State Pattern

# State Pattern Example

- Simulate a TV without using control flow (ie. Use the state pattern)
- Create a Class named TV with no constructor parameters
- The TV must contain the following methods as its API:
	- volumeUp(): Unit
	- volumeDown(): Unit
	- mute(): Unit
	- power(): Unit
	- currentVolume(): Int

#### **TV Spec Sheet**

- TV is initially off when created
- Initial volume is 5
- When the TV is off:
	- Volume up/down and mute buttons do nothing
	- Current volume is 0
- The power button turns the TV on/off
- Volume up button increases volume by 1 up to a maximum volume of 10
- Volume down button decreases volume by 1 down to minimum volume of 0
- Pressing the mute button mutes/unmutes the TV
- When the TV is muted:
	- Current volume is 0
	- Pressing the mute, volume up, or volume down buttons will unmute the TV and restore the volume to the premute volume (Do not in/decrease the volume)
- When turning the TV back on, the volume should return to its value when the TV was last on
- If the TV was turned off while muted, when it is turned back on it should not be muted

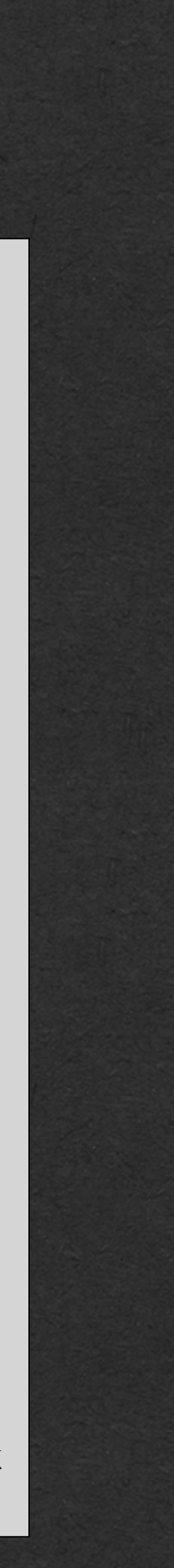

We could write all this behavior without the state pattern

• But we're here for state pattern practice so lets use it

#### **TV Spec Sheet**

- TV is initially off when created
- Initial volume is 5
- When the TV is off:
	- Volume up/down and mute buttons do nothing
	- Current volume is 0
- The power button turns the TV on/off
- Volume up button increases volume by 1 up to a maximum volume of 10
- Volume down button decreases volume by 1 down to minimum volume of 0
- Pressing the mute button mutes/unmutes the TV
- When the TV is muted:
	- Current volume is 0
	- Pressing the mute, volume up, or volume down buttons will unmute the TV and restore the volume to the premute volume (Do not in/decrease the volume)
- When turning the TV back on, the volume should return to its value when the TV was last on
- If the TV was turned off while muted, when it is turned back on it should not be muted

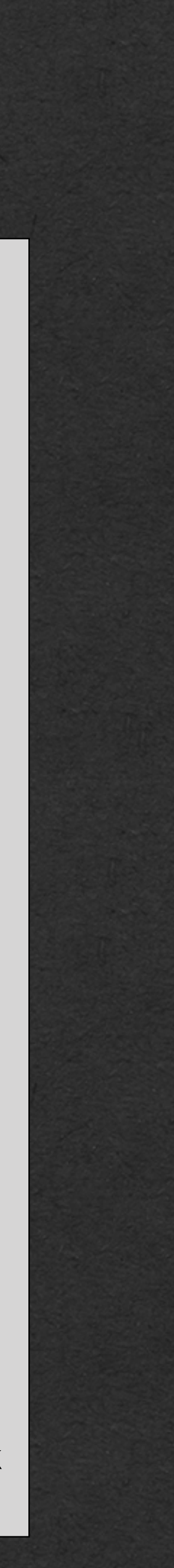

- TV is initially off when created
- Initial volume is 5
- When the TV is off:
	- Volume up/down and mute buttons do nothing
	- Current volume is 0
- The power button turns the TV on/off
- Volume up button increases volume by 1 up to a maximum volume of 10
- Volume down button decreases volume by 1 down to minimum volume of 0
- Pressing the mute button mutes/unmutes the TV
- When the TV is muted:
	- Current volume is 0
	- Pressing the mute, volume up, or volume down buttons will unmute the TV and restore the volume to the premute volume (Do not in/decrease the volume)
- When turning the TV back on, the volume should return to its value when the TV was last on
- If the TV was turned off while muted, when it is turned back on it should not be muted

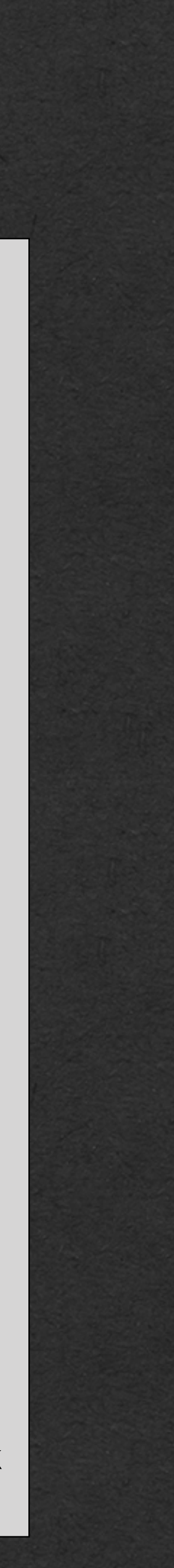

How to implement these features?

- Write your API
	- What methods will change behavior depending on the current state of the object
	- These methods define your API and are declared in the state abstract class
- Decide what states should exist
	- Any situation where the behavior is different should be a new state
- Determine the transitions between states

- TV is initially off when created
- Initial **volume** is 5
- When the TV is off:
	- **Volume up/down** and **mute buttons** do nothing
	- Current **volume** is 0
- The **power button** turns the TV on/off
- **Volume up button** increases volume by 1 up to a maximum volume of 10
- **Volume down button** decreases volume by 1 down to minimum volume of 0
- Pressing the **mute button** mutes/unmutes the TV
- When the TV is muted:
	- Current **volume** is 0
	- Pressing the **mute**, **volume up**, or **volume down buttons** will unmute the TV and restore the **volume** to the pre-mute **volume** (Do not in/decrease the volume)
- When turning the TV back **on**, the **volume** should return to its value when the TV was last on
- If the TV was **turned of** while muted, when it is **turned back on** it should not be muted

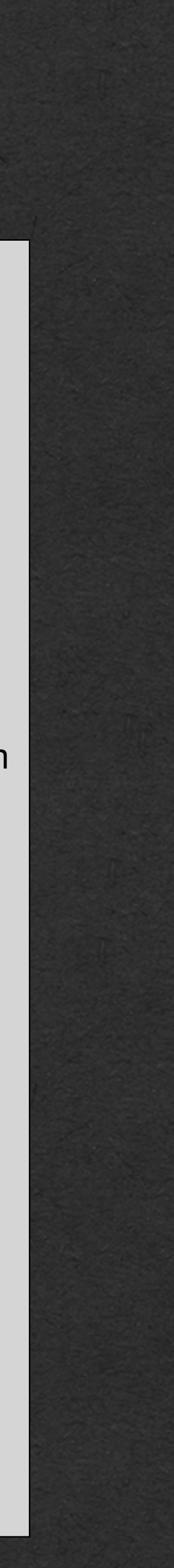

How to implement these features?

- Write your API
	- What methods will change behavior depending on the current state of the object

### **API**:

- This API contains methods for all the buttons on the TV, and a method to get the current volume
	- volumeUp()
	- volumeDown()
	- mute()
	- power()
	- currentVolume()

How to implement these features?

• Decide what states should exist

**States**:

#### **TV Spec Sheet**

- TV is initially off when created
- Initial volume is 5
- When the TV is off:
	- Volume up/down and mute buttons do nothing
	- Current volume is 0
- The power button turns the TV on/off
- Volume up button increases volume by 1 up to a maximum volume of 10
- Volume down button decreases volume by 1 down to minimum volume of 0
- Pressing the mute button mutes/unmutes the TV
- When the TV is muted:
	- Current volume is 0
	- Pressing the mute, volume up, or volume down buttons will unmute the TV and restore the volume to the premute volume (Do not in/decrease the volume)
- When turning the TV back on, the volume should return to its value when the TV was last on
- If the TV was turned off while muted, when it is turned back on it should not be muted

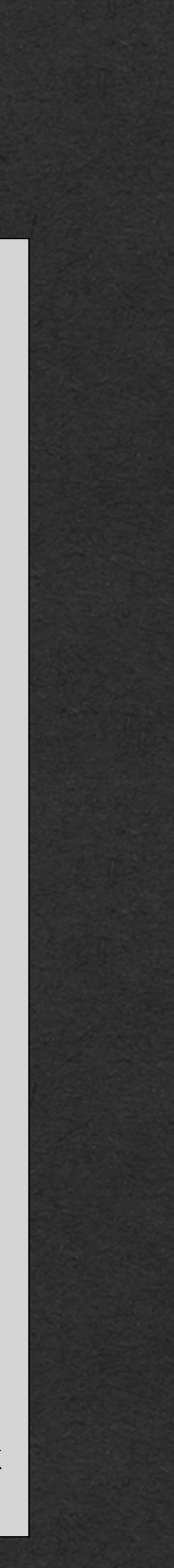

- TV is **initially <sup>o</sup>f** when created
- Initial volume is 5
- When the TV is **of**:
	- Volume up/down and mute buttons do nothing
	- Current volume is 0
- The power button turns the TV on/off
- Volume up button increases volume by 1 up to a maximum volume of 10
- Volume down button decreases volume by 1 down to minimum volume of 0
- Pressing the mute button **mutes/unmutes** the TV
- When the TV is **muted**:
	- Current volume is 0
	- Pressing the mute, volume up, or volume down buttons will unmute the TV and restore the volume to the premute volume (Do not in/decrease the volume)
- When turning the TV back **on**, the volume should return to its value when the TV was last **on**
- If the TV was turned **of** while muted, when it is turned back **on** it should **not be muted**

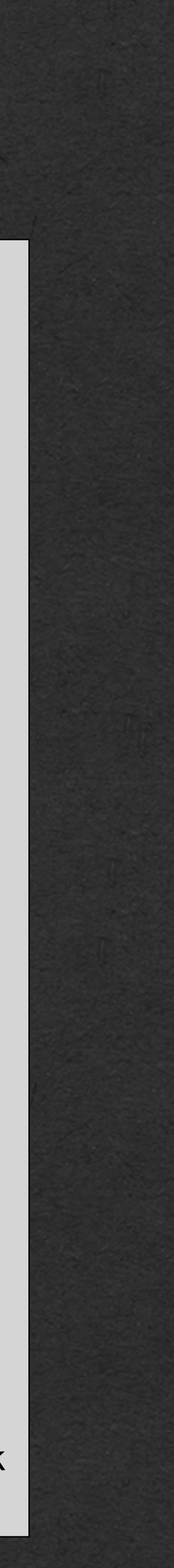

- Off <-- Initial State
- On (but not muted)

How to implement these features?

• Decide what states should exist

**States**:

• Muted

- TV is initially off when created
- Initial volume is 5
- When the TV is off:
	- Volume up/down and mute buttons do nothing
	- Current volume is 0
- The power button turns the TV on/off
- Volume up button increases volume by 1 up to a maximum volume of 10
- Volume down button decreases volume by 1 down to minimum volume of 0
- Pressing the mute button mutes/unmutes the TV
- When the TV is muted:
	- Current volume is 0
	- Pressing the mute, volume up, or volume down buttons will unmute the TV and restore the volume to the premute volume (Do not in/decrease the volume)
- When turning the TV back on, the volume should return to its value when the TV was last on
- If the TV was turned off while muted, when it is turned back on it should not be muted

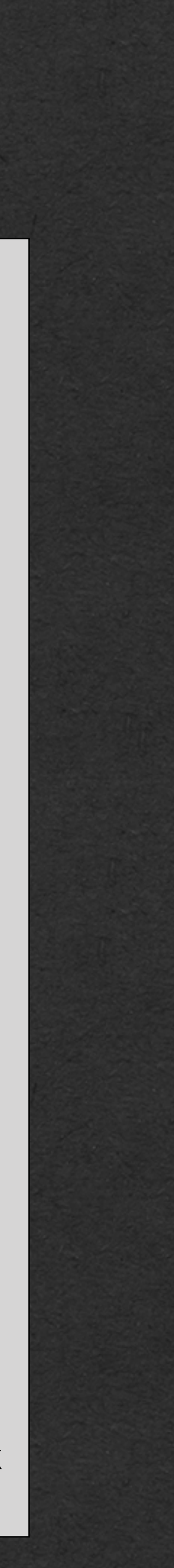

How to implement these features?

• Determine the transitions between states

**State Transitions**:

- TV is initially off when created
- Initial volume is 5
- When the TV is off:
	- Volume up/down and mute buttons do nothing
	- Current volume is 0
- **• The power button turns the TV on/off**
- Volume up button increases volume by 1 up to a maximum volume of 10
- Volume down button decreases volume by 1 down to minimum volume of 0
- **• Pressing the mute button mutes/unmutes the TV**
- When the TV is muted:
	- Current volume is 0
	- **Pressing the mute, volume up, or volume down buttons will unmute the TV** and restore the volume to the pre-mute volume (Do not in/decrease the volume)
- When turning the TV back on, the volume should return to its value when the TV was last on
- If the TV was **turned off while muted**, when it is **turned back on it should not be muted**

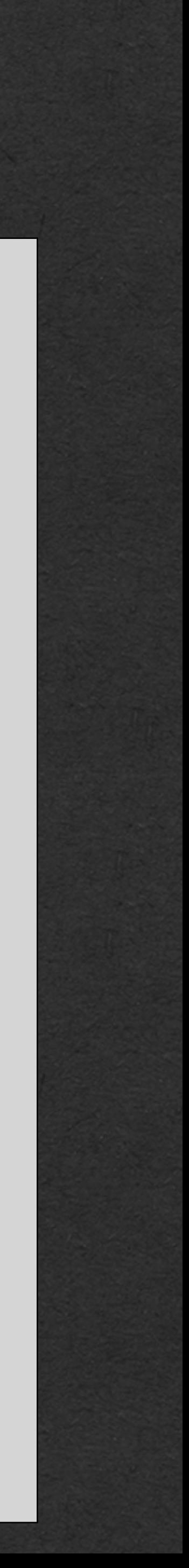

- $\bullet$  Off  $\rightarrow$  On
	- Power button pressed
- $\bullet$  On -> Off
	- Power button pressed
- On -> Muted
	- Mute button pressed
- Muted -> On
	- Mute, volume up, or volume down button pressed
- Muted -> Off
	- Power button pressed

How to implement these features?

• Determine the transitions between states

#### **State Transitions**:

### Let's visualize the states and transitions in a state diagram

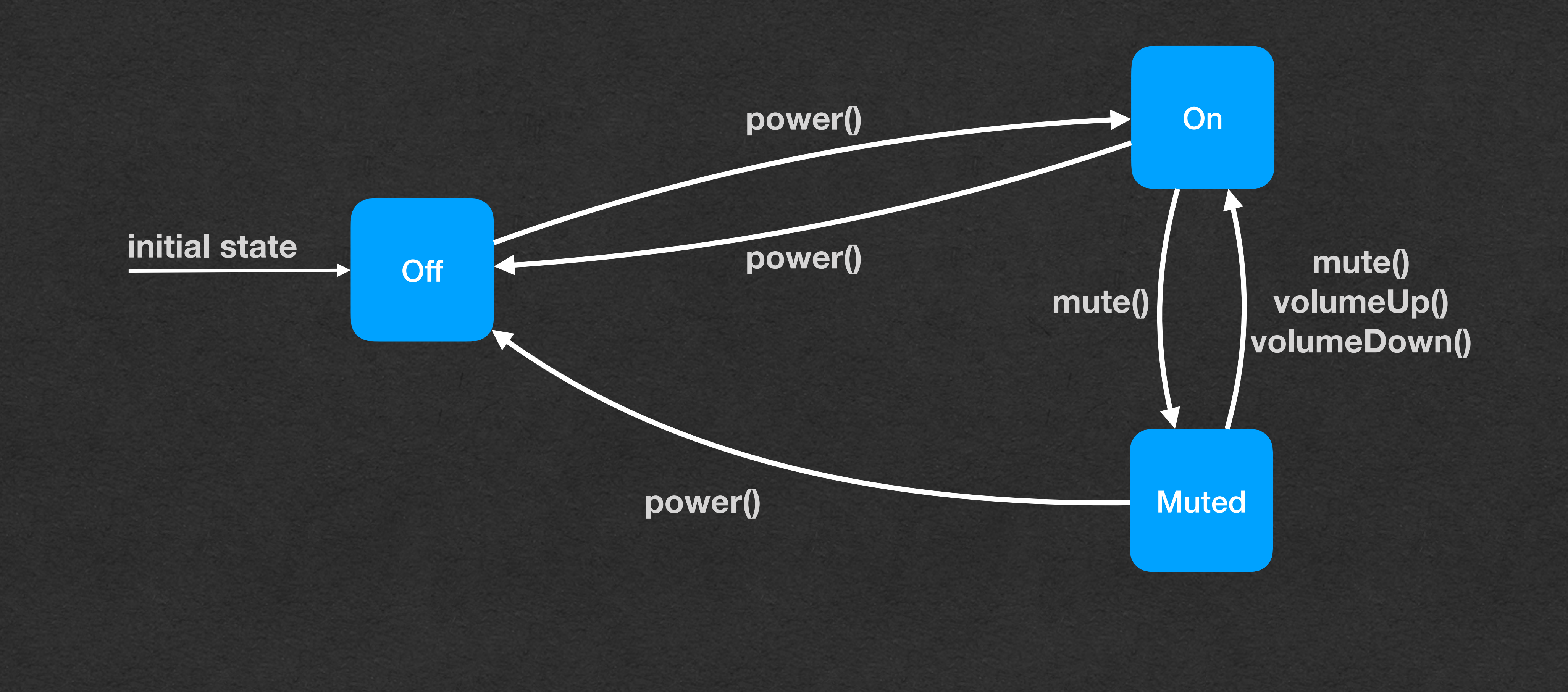

What happens in memory when this program executes?

```
class On(theTV: TV) extends TVState(theTV) {
   override def volumeUp(): Unit = {this.tv.volume += 1}
   override def volumeDown(): Unit = {this.tv.volume -= 1}
   override def power(): Unit = {
     this.tv.state = new Off(this.tv)}
}
class TV {
   var volume = 5
   var state: TVState = new Off(this)
   def volumeUp(): Unit = {this.state.volumeUp()}
   def volumeDown(): Unit = {this.state.volumeDown()}
   def mute(): Unit ={this.state.mute()}
   def power(): Unit = {this.state.power()}
   def currentVolume(): Int ={this.state.currentVolume()}
}
class Off(theTV: TV) extends TVState(theTV) {
  override def power(): Unit = \{ this.tv.state = new On(this.tv)
 }
  override def currentVolume(): Int = \{0\}}
abstract class TVState(val tv: TV) {
  def volumeUp(): Unit = \{\}def volumeDown(): Unit = \{\}def mute(): Unit = \{\}def power(): Unit = \{\} def currentVolume(): Int = {this.tv.volume}
}
def main(args: Array[String]): Unit = {
  val tv: TV = new TV() tv.volumeUp()
   println(tv.currentVolume())
   tv.power()
   tv.volumeUp()
   println(tv.currentVolume())
}
```
### **Memory Diagram!!**

• This code implements a subset of the required features

### • Full solution in the repo

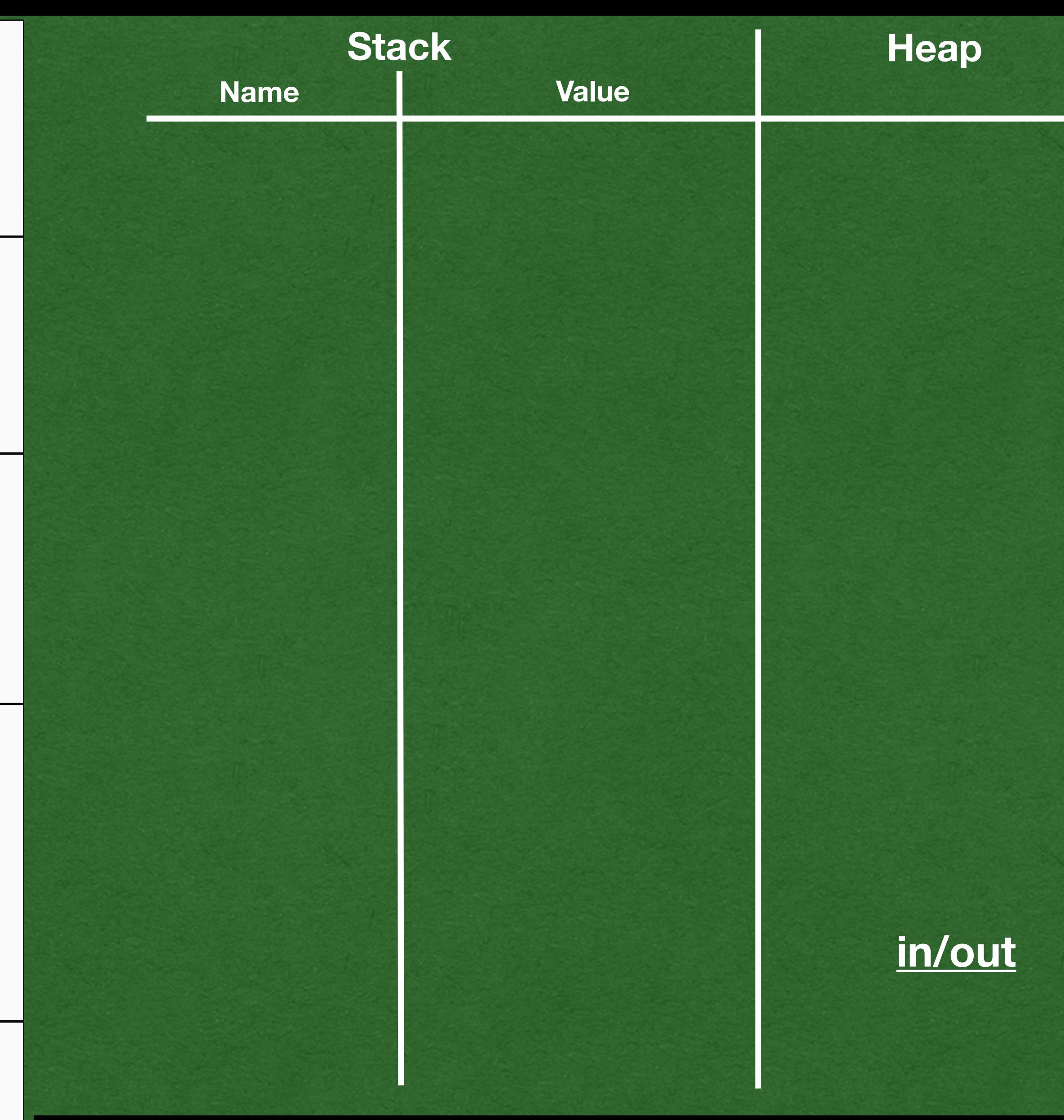

### Let's get started!

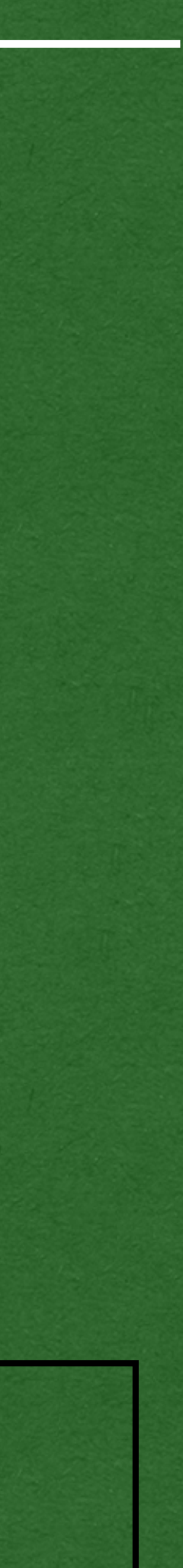

```
class On(theTV: TV) extends TVState(theTV) {
override def volumeUp(): Unit = {this.tv.volume += 1}
override def volumeDown(): Unit = {this.tv.volume -= 1}
   override def power(): Unit = {
 this.tv.state = new Off(this.tv)
}
}
class TV 
{
var volume = 5
 var state: TVState = new Off(this
)
 def volumeUp(): Unit = {this
.state.volumeUp()}
 def volumeDown(): Unit = {this
.state.volumeDown()}
 def mute(): Unit ={this
.state.mute()}
 def power(): Unit = {this
.state.power()}
 def currentVolume(): Int ={this
.state.currentVolume()}
<u>}</u>
class Off(theTV: TV) extends TVState(theTV) {
  override def power(): Unit = \{ this.tv.state = new On(this.tv)
 }
 override def currentVolume(): Int = {
0
}
}
abstract class TVState(val tv: TV) {
  def volumeUp(): Unit = \{\}def volumeDown(): Unit = \{\}def mute(): Unit = \{\}def power(): Unit = \{\}def currentVolume(): Int = {this.tv.volume}
}
def main(args: Array
[String]): Unit = {
  val tv: TV = new TV() tv.volumeUp()
 println
(tv.currentVolume())
   tv.power()
   tv.volumeUp()
 println
(tv.currentVolume())
}
```
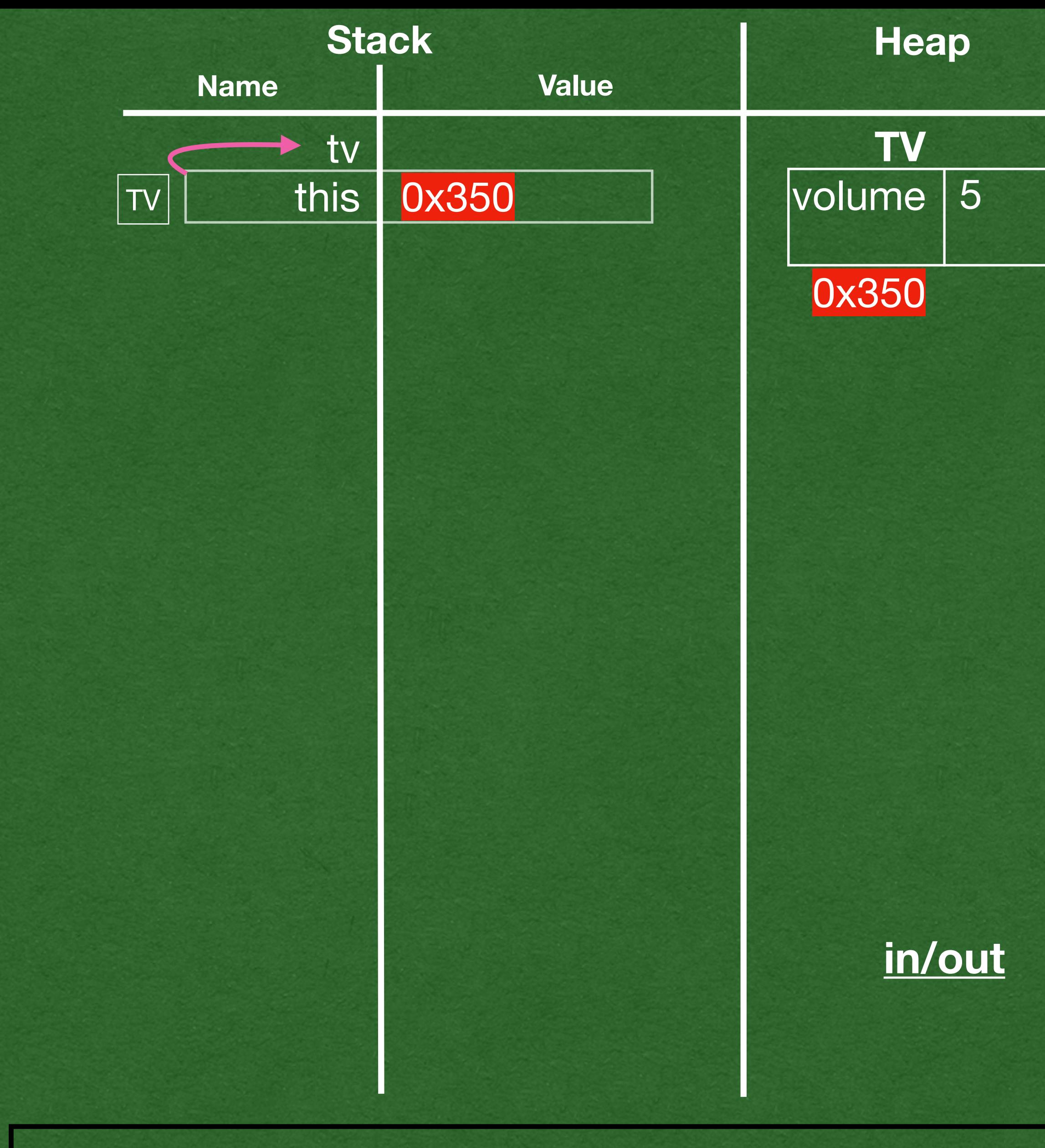

```
class On(theTV: TV) extends TVState(theTV) {
      override def volumeUp(): Unit = {this.tv.volume += 1}
      override def volumeDown(): Unit = {this.tv.volume -= 1}
     override def power(): Unit = \{ this.tv.state = new Off(this.tv)}
   }
   class Off(theTV: TV) extends TVState(theTV) {
      override def power(): Unit = {
        this.tv.state = new On(this.tv)
    }
     override def currentVolume(): Int = \{0\}}
   abstract class TVState(val tv: TV) {
     def volumeUp(): Unit = \{\}def volumeDown(): Unit = \{\}def mute(): Unit = \{\}def power(): Unit = \{\} def currentVolume(): Int = {this.tv.volume}
   }
   class TV {
      var volume = 5
\Rightarrow var state: TVState = new Off(this)
      def volumeUp(): Unit = {this.state.volumeUp()}
      def volumeDown(): Unit = {this.state.volumeDown()}
      def mute(): Unit ={this.state.mute()}
      def power(): Unit = {this.state.power()}
      def currentVolume(): Int ={this.state.currentVolume()}
   <u>}</u>
   def main(args: Array[String]): Unit = \{\triangleval tv: TV = new TV() tv.volumeUp()
      println(tv.currentVolume())
      tv.power()
      tv.volumeUp()
      println(tv.currentVolume())
   }
```
• Call the TV constructor and create a TV object

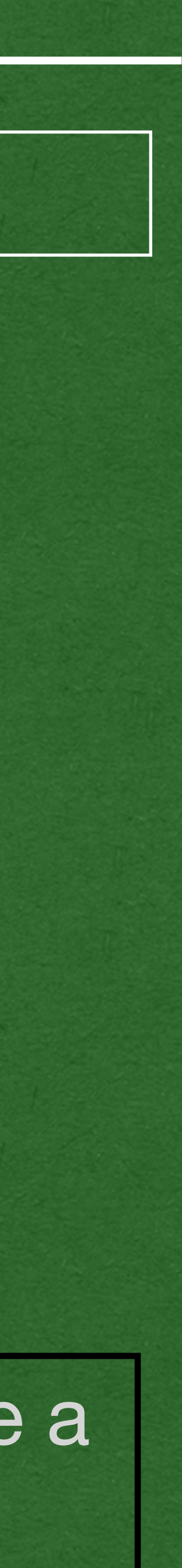

```
class On(theTV: TV) extends TVState(theTV) {
      override def volumeUp(): Unit = {this.tv.volume += 1}
      override def volumeDown(): Unit = {this.tv.volume -= 1}
      override def power(): Unit = {
        this.tv.state = new Off(this.tv)}
   }
   class Off(theTV: TV) extends TVState(theTV) {
      override def power(): Unit = {
        this.tv.state = new On(this.tv)
    }
     override def currentVolume(): Int = \{0\}}
   abstract class TVState(val tv: TV) {
     def volumeUp(): Unit = \{\}def volumeDown(): Unit = \{\}def mute(): Unit = \{\}def power(): Unit = \{\} def currentVolume(): Int = {this.tv.volume}
   }
   class TV {
      var volume = 5
\Rightarrow var state: TVState = new Off(this)
      def volumeUp(): Unit = {this.state.volumeUp()}
      def volumeDown(): Unit = {this.state.volumeDown()}
      def mute(): Unit ={this.state.mute()}
      def power(): Unit = {this.state.power()}
      def currentVolume(): Int ={this.state.currentVolume()}
   <u>}</u>
   def main(args: Array[String]): Unit = {
\Rightarrowval tv: TV = new TV() tv.volumeUp()
      println(tv.currentVolume())
      tv.power()
      tv.volumeUp()
      println(tv.currentVolume())
   }
```
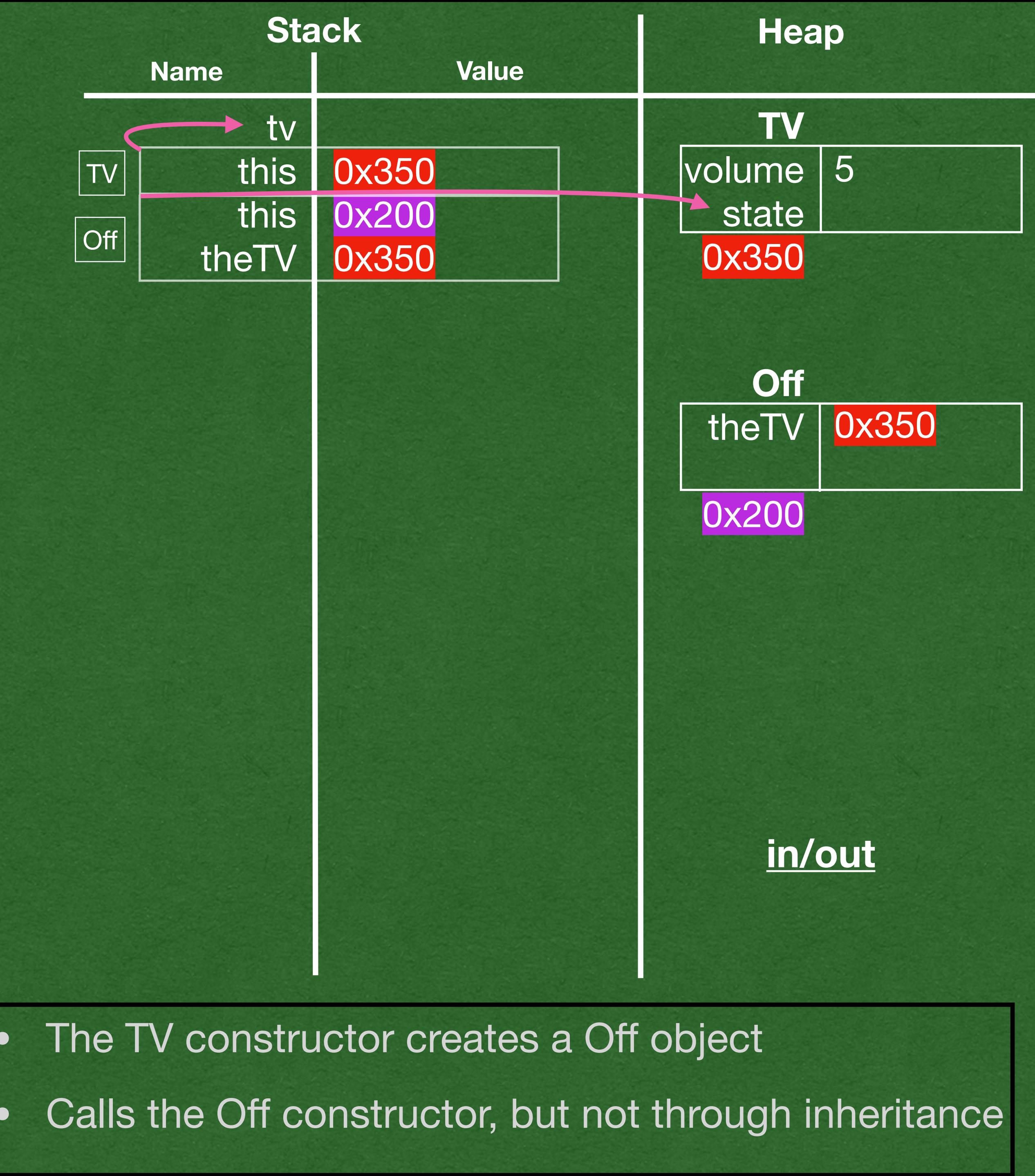

• <sup>O</sup>ff constructor calls the TVState constructor This call is due to inheritance

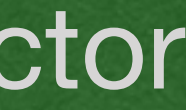

```
class On(theTV: TV) extends TVState(theTV) {
      override def volumeUp(): Unit = {this.tv.volume += 1}
      override def volumeDown(): Unit = {this.tv.volume -= 1}
     override def power(): Unit = \{ this.tv.state = new Off(this.tv)}
   }
\Rightarrowclass Off(theTV: TV) extends TVState(theTV) {
      override def power(): Unit = {
        this.tv.state = new On(this.tv)
    }
     override def currentVolume(): Int = \{0\}}
   abstract class TVState(val tv: TV) {
     def volumeUp(): Unit = \{\}def volumeDown(): Unit = \{\}def mute(): Unit = \{\}def power(): Unit = \{\} def currentVolume(): Int = {this.tv.volume}
   }
   class TV {
      var volume = 5
\Rightarrow var state: TVState = new Off(this)
      def volumeUp(): Unit = {this.state.volumeUp()}
      def volumeDown(): Unit = {this.state.volumeDown()}
      def mute(): Unit ={this.state.mute()}
      def power(): Unit = {this.state.power()}
      def currentVolume(): Int ={this.state.currentVolume()}
   <u>}</u>
   def main(args: Array[String]): Unit = \{\Rightarrowval tv: TV = new TV() tv.volumeUp()
      println(tv.currentVolume())
      tv.power()
      tv.volumeUp()
      println(tv.currentVolume())
   }
```
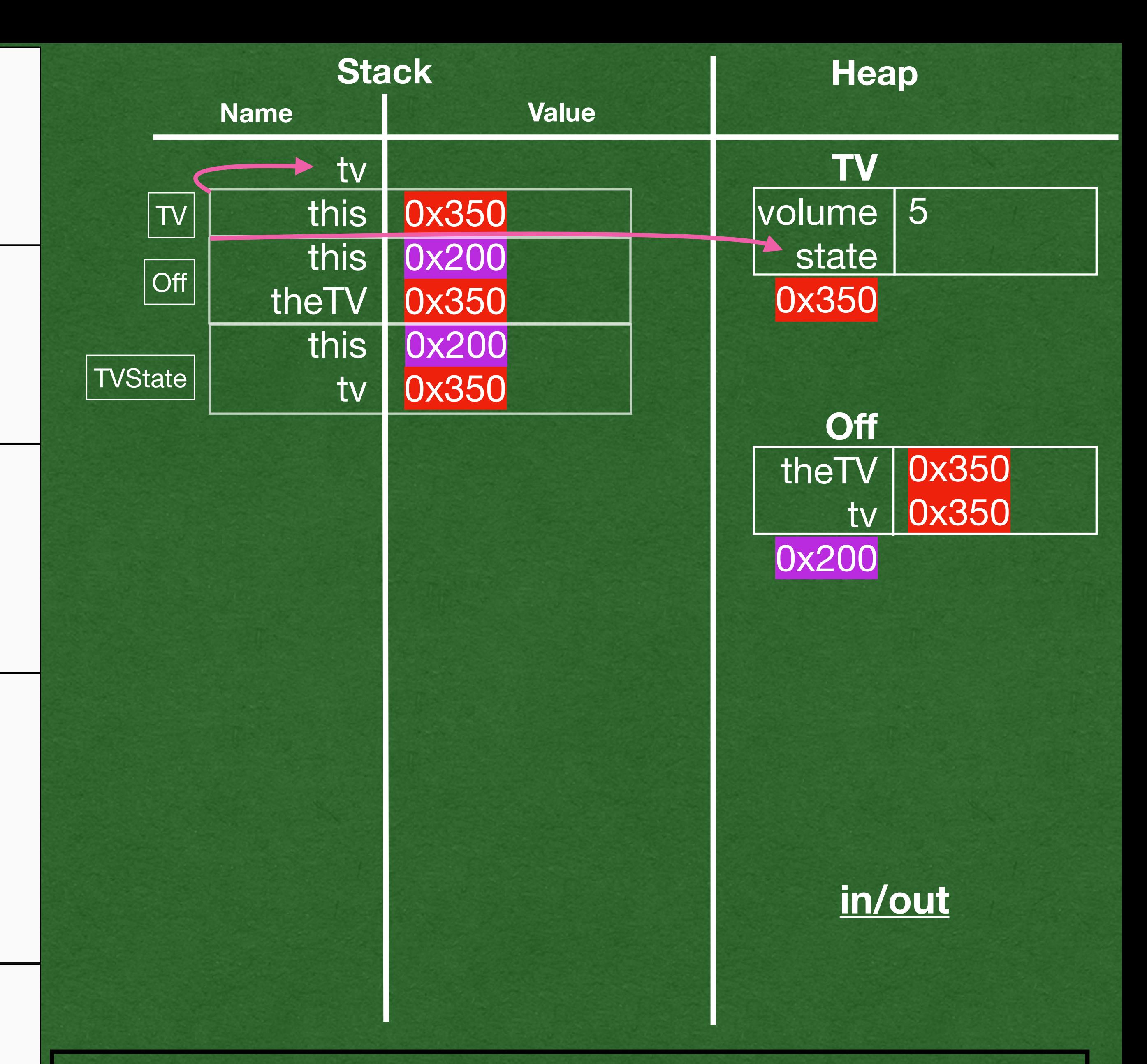

```
class On(theTV: TV) extends TVState(theTV) {
      override def volumeUp(): Unit = {this.tv.volume += 1}
      override def volumeDown(): Unit = {this.tv.volume -= 1}
      override def power(): Unit = {
        this.tv.state = new Off(this.tv)}
   }
   class Off(theTV: TV) extends TVState(theTV) {
      override def power(): Unit = {
        this.tv.state = new On(this.tv)
    }
     override def currentVolume(): Int = \{0\}}
   abstract class TVState(val tv: TV) {
     def volumeUp(): Unit = \{\}def volumeDown(): Unit = \{\}def mute(): Unit = \{\}def power(): Unit = \{\} def currentVolume(): Int = {this.tv.volume}
   }
   class TV {
      var volume = 5
\Rightarrow var state: TVState = new Off(this)
      def volumeUp(): Unit = {this.state.volumeUp()}
      def volumeDown(): Unit = {this.state.volumeDown()}
      def mute(): Unit ={this.state.mute()}
      def power(): Unit = {this.state.power()}
      def currentVolume(): Int ={this.state.currentVolume()}
   <u>}</u>
   def main(args: Array[String]): Unit = {
\Deltaval tv: TV = new TV() tv.volumeUp()
      println(tv.currentVolume())
      tv.power()
      tv.volumeUp()
      println(tv.currentVolume())
   }
```
### • TVState constructor returns

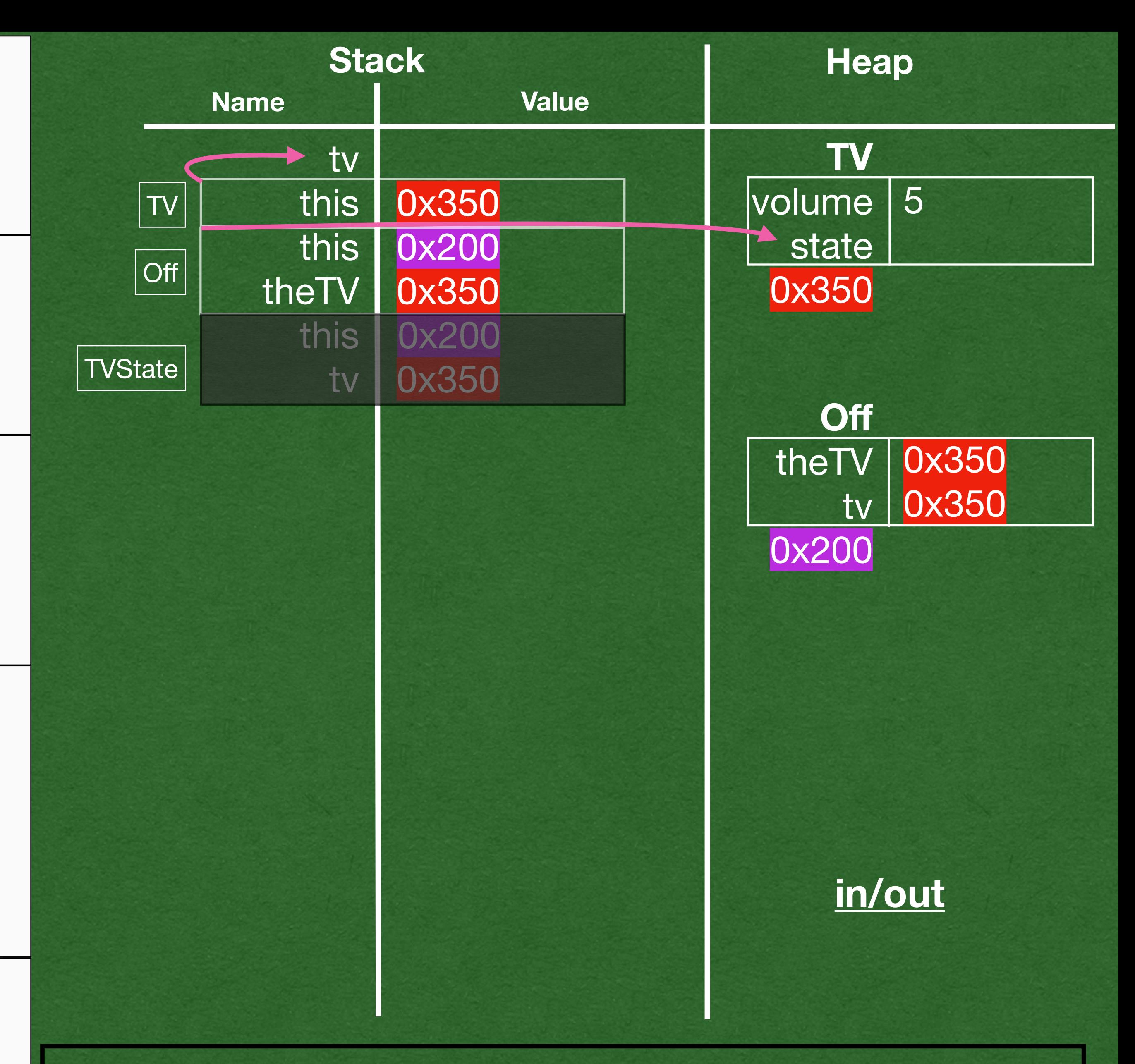

```
class On(theTV: TV) extends TVState(theTV) {
      override def volumeUp(): Unit = {this.tv.volume += 1}
      override def volumeDown(): Unit = {this.tv.volume -= 1}
     override def power(): Unit = \{ this.tv.state = new Off(this.tv)}
   }
   class Off(theTV: TV) extends TVState(theTV) {
      override def power(): Unit = {
        this.tv.state = new On(this.tv)
    }
     override def currentVolume(): Int = \{0\}}
   abstract class TVState(val tv: TV) {
     def volumeUp(): Unit = \{\}def volumeDown(): Unit = \{\}def mute(): Unit = \{\}def power(): Unit = \{\} def currentVolume(): Int = {this.tv.volume}
   }
   class TV {
      var volume = 5
      var state: TVState = new Off(this)
      def volumeUp(): Unit = {this.state.volumeUp()}
      def volumeDown(): Unit = {this.state.volumeDown()}
      def mute(): Unit ={this.state.mute()}
      def power(): Unit = {this.state.power()}
      def currentVolume(): Int ={this.state.currentVolume()}
   <u>}</u>
   def main(args: Array[String]): Unit = {
\triangleval tv: TV = new TV() tv.volumeUp()
      println(tv.currentVolume())
      tv.power()
      tv.volumeUp()
      println(tv.currentVolume())
   }
```
 $\Rightarrow$ 

to the variable named state

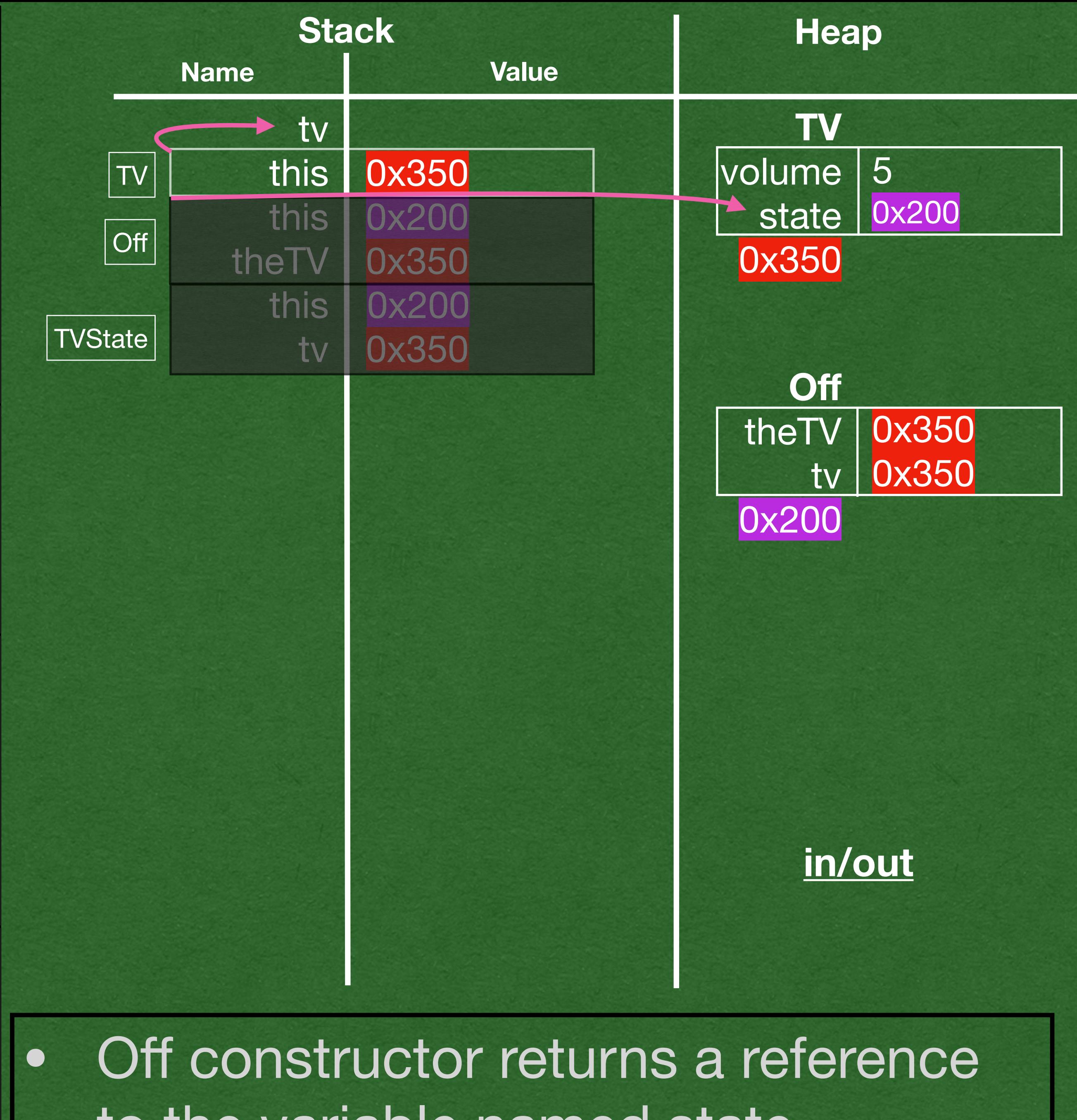

```
class On(theTV: TV) extends TVState(theTV) {
   override def volumeUp(): Unit = {this.tv.volume += 1}
   override def volumeDown(): Unit = {this.tv.volume -= 1}
  override def power(): Unit = \{ this.tv.state = new Off(this.tv)}
}
class TV {
   var volume = 5
   var state: TVState = new Off(this)
   def volumeUp(): Unit = {this.state.volumeUp()}
   def volumeDown(): Unit = {this.state.volumeDown()}
   def mute(): Unit ={this.state.mute()}
   def power(): Unit = {this.state.power()}
   def currentVolume(): Int ={this.state.currentVolume()}
<u>}</u>
class Off(theTV: TV) extends TVState(theTV) {
   override def power(): Unit = {
     this.tv.state = new On(this.tv)
 }
  override def currentVolume(): Int = \{0\}}
abstract class TVState(val tv: TV) {
  def volumeUp(): Unit = \{\}def volumeDown(): Unit = \{\}def mute(): Unit = \{\}def power(): Unit = \{\} def currentVolume(): Int = {this.tv.volume}
}
def main(args: Array[String]): Unit = {
  val tv: TV = new TV() tv.volumeUp()
   println(tv.currentVolume())
   tv.power()
   tv.volumeUp()
   println(tv.currentVolume())
}
```
### • TV constructor returns

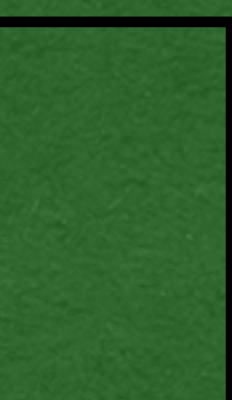

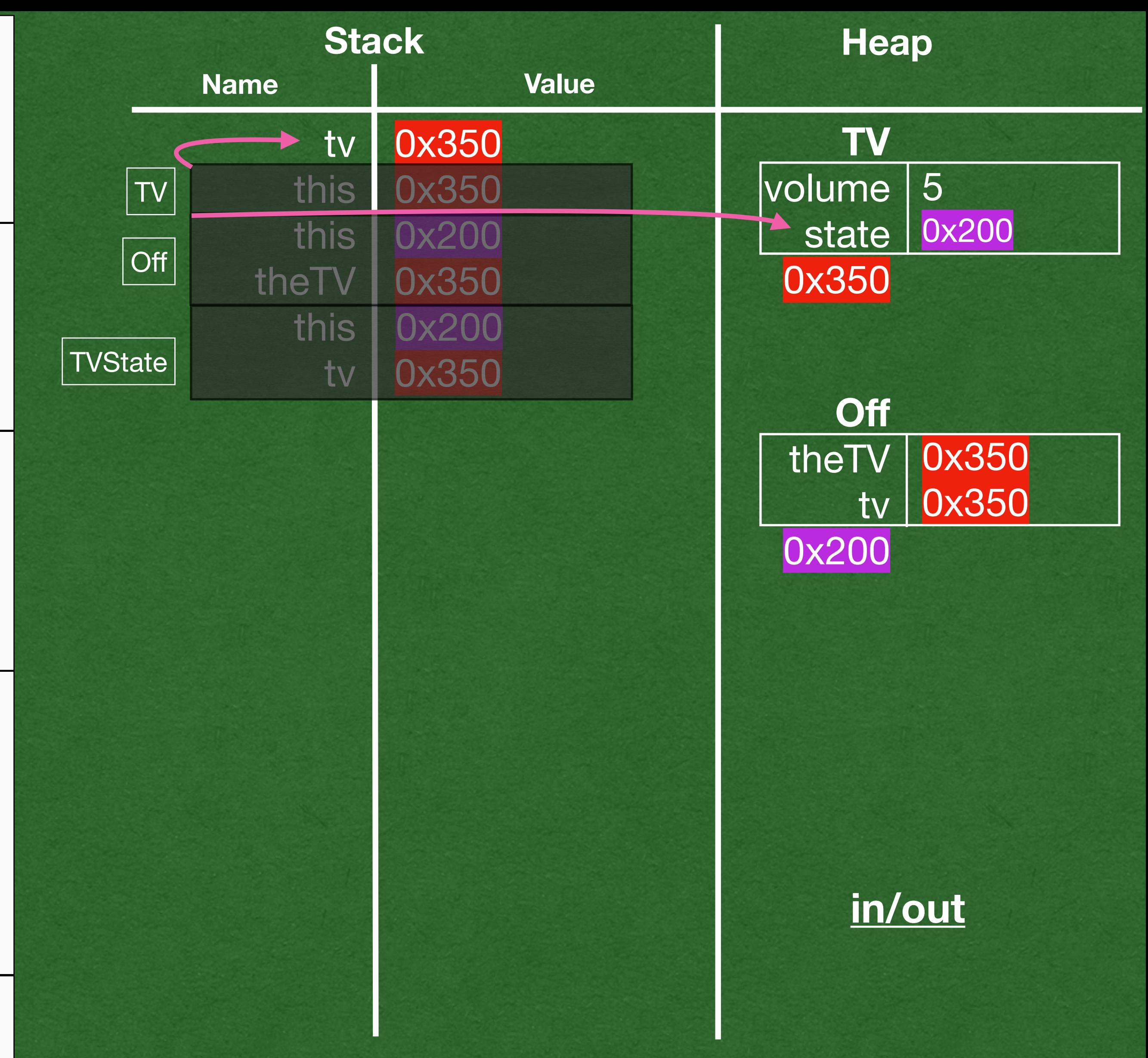

• Call the TV's volumeUp method TV defers to it's state for the behavior

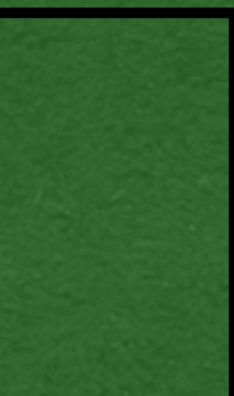

```
class On(theTV: TV) extends TVState(theTV) {
      override def volumeUp(): Unit = {this.tv.volume += 1}
      override def volumeDown(): Unit = {this.tv.volume -= 1}
     override def power(): Unit = \{ this.tv.state = new Off(this.tv)}
   }
   class Off(theTV: TV) extends TVState(theTV) {
      override def power(): Unit = {
        this.tv.state = new On(this.tv)
    }
     override def currentVolume(): Int = \{0\}}
   abstract class TVState(val tv: TV) {
     def volumeUp(): Unit = \{\}def volumeDown(): Unit = \{\}def mute(): Unit = \{\}def power(): Unit = \{\} def currentVolume(): Int = {this.tv.volume}
   }
   class TV {
      var volume = 5
      var state: TVState = new Off(this)
      def volumeUp(): Unit = {this.state.volumeUp()}
      def volumeDown(): Unit = {this.state.volumeDown()}
      def mute(): Unit ={this.state.mute()}
      def power(): Unit = {this.state.power()}
      def currentVolume(): Int ={this.state.currentVolume()}
   <u>}</u>
   def main(args: Array[String]): Unit = \{val tv: TV = new TV()\Rightarrow tv.volumeUp()
      println(tv.currentVolume())
      tv.power()
      tv.volumeUp()
      println(tv.currentVolume())
   }
```
 $\Rightarrow$ 

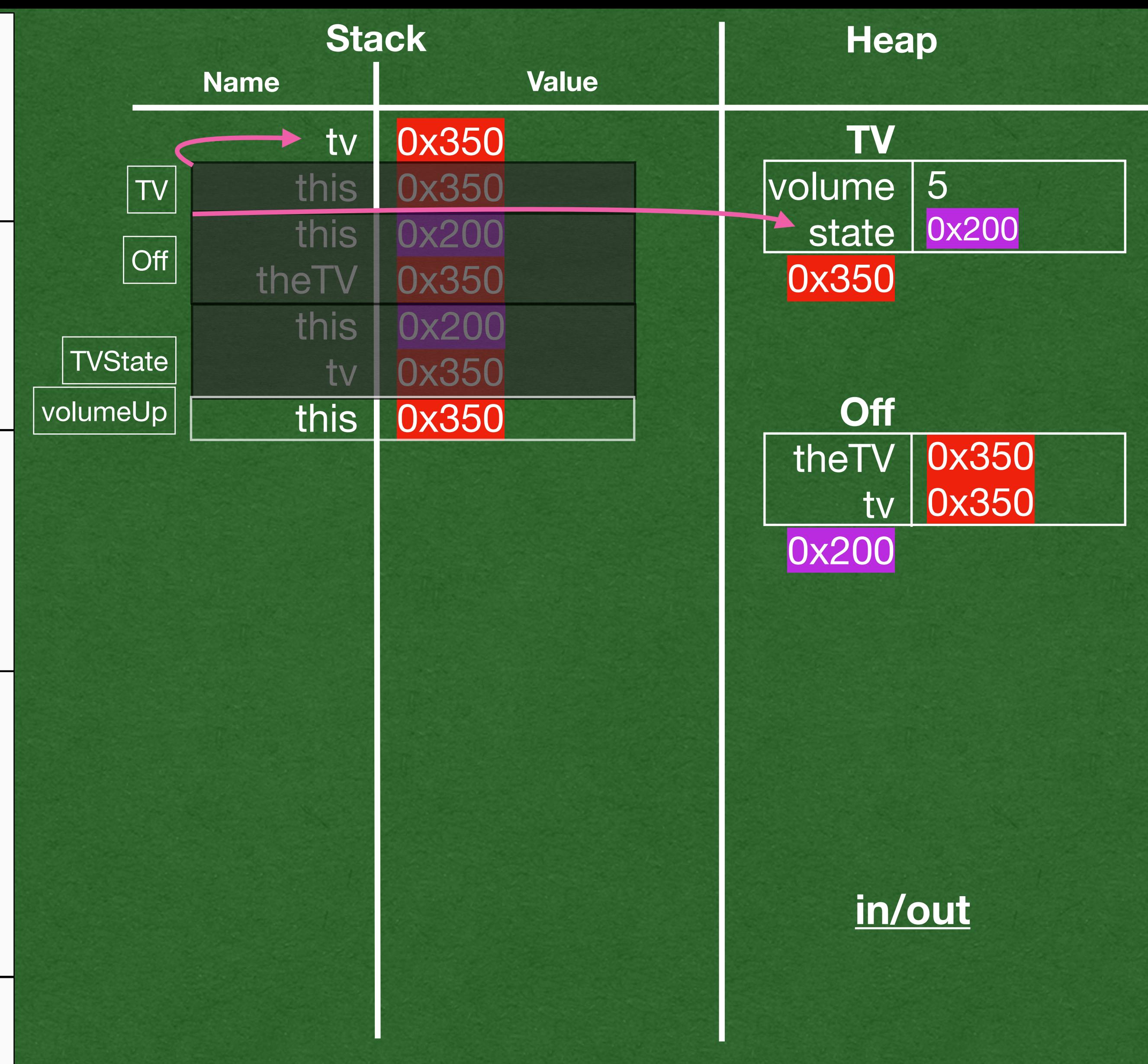

```
class On(theTV: TV) extends TVState(theTV) {
      override def volumeUp(): Unit = {this.tv.volume += 1}
      override def volumeDown(): Unit = {this.tv.volume -= 1}
     override def power(): Unit = \{ this.tv.state = new Off(this.tv)}
   }
   class Off(theTV: TV) extends TVState(theTV) {
     override def power(): Unit = \{ this.tv.state = new On(this.tv)
    }
     override def currentVolume(): Int = \{0\}}
   abstract class TVState(val tv: TV) {
\Rightarrowdef volumeUp(): Unit = \{\}def volumeDown(): Unit = \{\}def mute(): Unit = \{\}def power(): Unit = \{\} def currentVolume(): Int = {this.tv.volume}
   }
   class TV {
      var volume = 5
      var state: TVState = new Off(this)
\Rightarrow def volumeUp(): Unit = {this.state.volumeUp()}
      def volumeDown(): Unit = {this.state.volumeDown()}
      def mute(): Unit ={this.state.mute()}
      def power(): Unit = {this.state.power()}
      def currentVolume(): Int ={this.state.currentVolume()}
   <u>}</u>
   def main(args: Array[String]): Unit = {
     val tv: TV = new TV()\Rightarrow tv.volumeUp()
      println(tv.currentVolume())
      tv.power()
      tv.volumeUp()
      println(tv.currentVolume())
   }
```
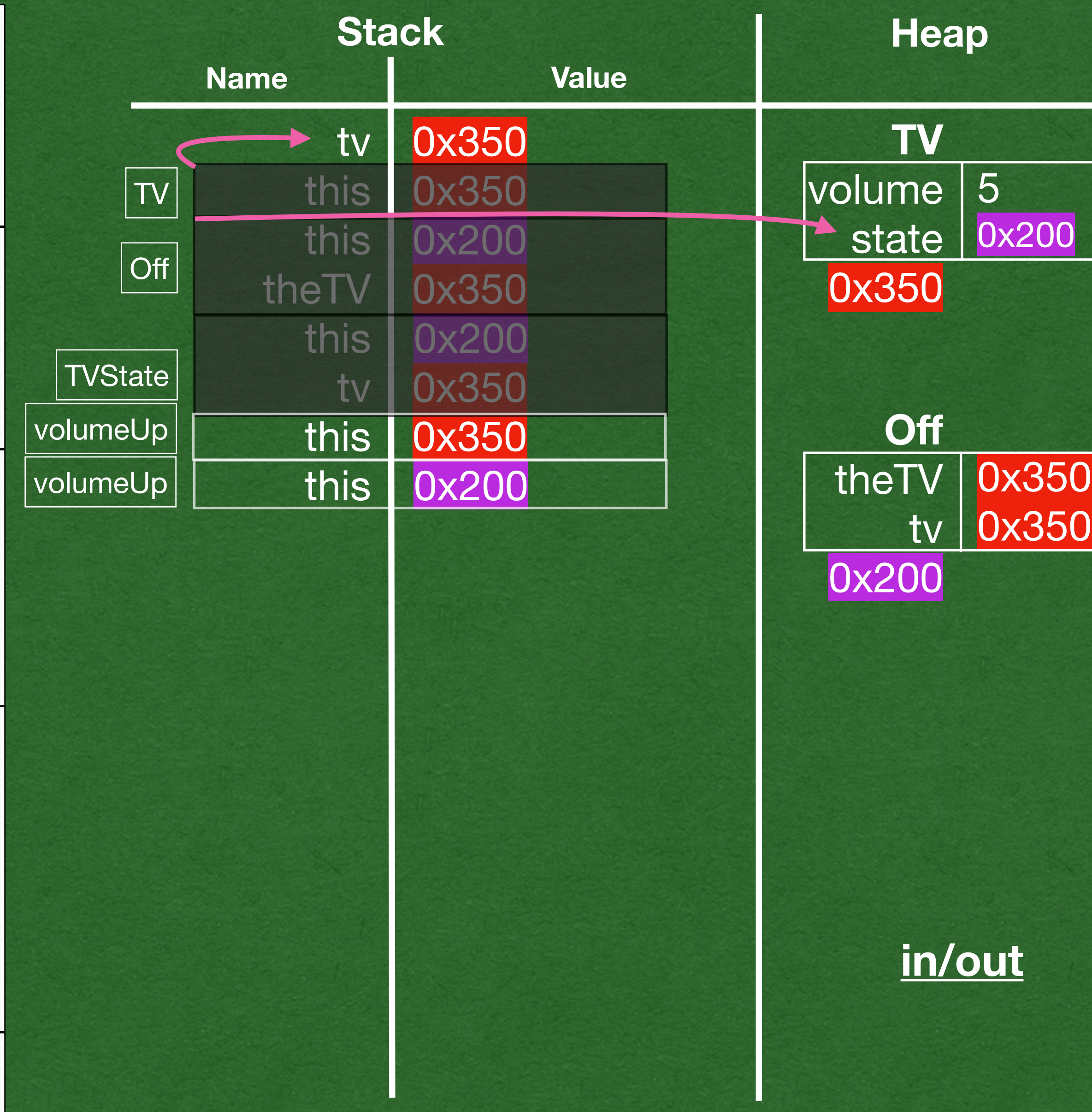

The state is currently "Off" Off does not override volumeUp; Use TVState's behavior

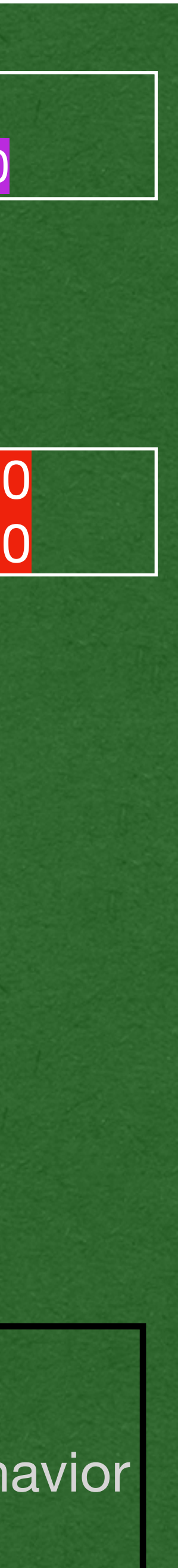

The method does nothing When the TV is off, the volume up button shouldn't do anything

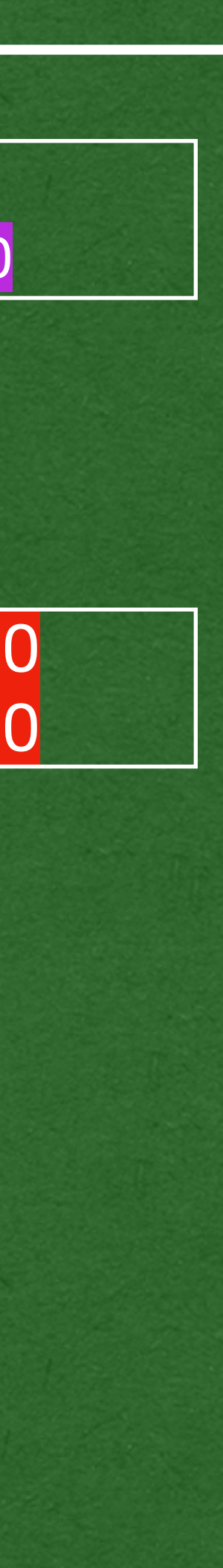

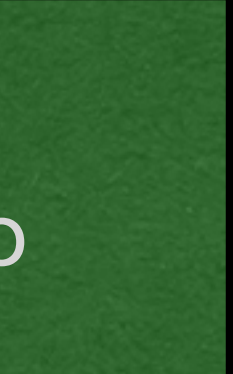

```
class On(theTV: TV) extends TVState(theTV) {
      override def volumeUp(): Unit = {this.tv.volume += 1}
      override def volumeDown(): Unit = {this.tv.volume -= 1}
     override def power(): Unit = \{ this.tv.state = new Off(this.tv)}
   }
   class Off(theTV: TV) extends TVState(theTV) {
     override def power(): Unit = \{ this.tv.state = new On(this.tv)
    }
     override def currentVolume(): Int = \{0\}}
   abstract class TVState(val tv: TV) {
\Rightarrowdef volumeUp(): Unit = \{\}def volumeDown(): Unit = \{\}def mute(): Unit = \{\}def power(): Unit = \{\} def currentVolume(): Int = {this.tv.volume}
   }
   class TV {
      var volume = 5
      var state: TVState = new Off(this)
\Rightarrow def volumeUp(): Unit = {this.state.volumeUp()}
      def volumeDown(): Unit = {this.state.volumeDown()}
      def mute(): Unit ={this.state.mute()}
      def power(): Unit = {this.state.power()}
      def currentVolume(): Int ={this.state.currentVolume()}
   <u>}</u>
   def main(args: Array[String]): Unit = {
     val tv: TV = new TV()\Rightarrow tv.volumeUp()
      println(tv.currentVolume())
      tv.power()
      tv.volumeUp()
      println(tv.currentVolume())
   }
```
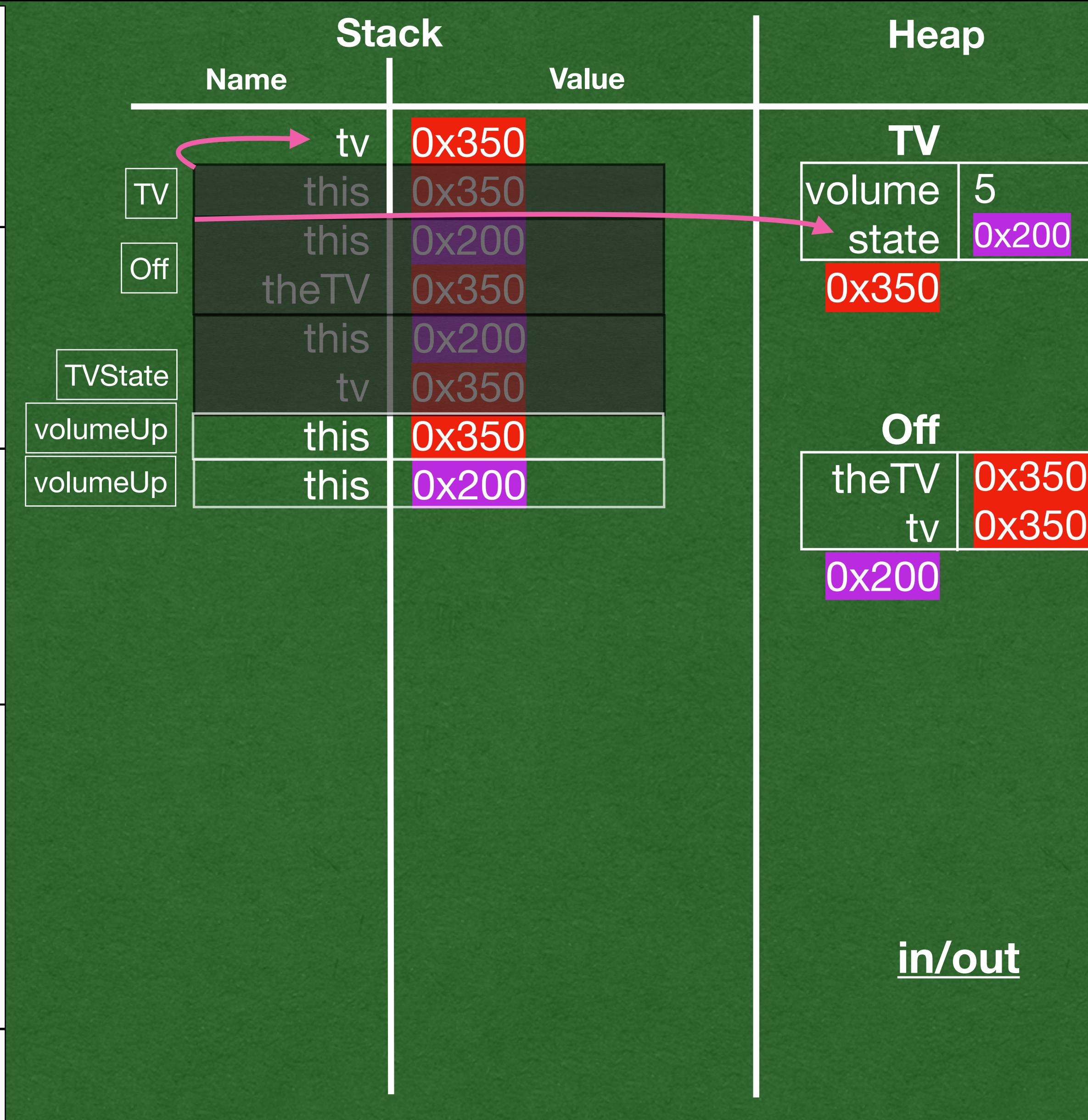

```
class On(theTV: TV) extends TVState(theTV) {
   override def volumeUp(): Unit = {this.tv.volume += 1}
   override def volumeDown(): Unit = {this.tv.volume -= 1}
   override def power(): Unit = {
     this.tv.state = new Off(this.tv)}
}
class TV {
   var volume = 5
   var state: TVState = new Off(this)
   def volumeUp(): Unit = {this.state.volumeUp()}
   def volumeDown(): Unit = {this.state.volumeDown()}
   def mute(): Unit ={this.state.mute()}
   def power(): Unit = {this.state.power()}
   def currentVolume(): Int ={this.state.currentVolume()}
<u>}</u>
class Off(theTV: TV) extends TVState(theTV) {
  override def power(): Unit = \{ this.tv.state = new On(this.tv)
 }
  override def currentVolume(): Int = \{0\}}
abstract class TVState(val tv: TV) {
  def volumeUp(): Unit = \{\}def volumeDown(): Unit = \{\}def mute(): Unit = \{\}def power(): Unit = \{\} def currentVolume(): Int = {this.tv.volume}
}
def main(args: Array[String]): Unit = {
  val tv: TV = new TV() tv.volumeUp()
   println(tv.currentVolume())
   tv.power()
   tv.volumeUp()
   println(tv.currentVolume())
}
```
 $\Rightarrow$ 

 $\Rightarrow$ 

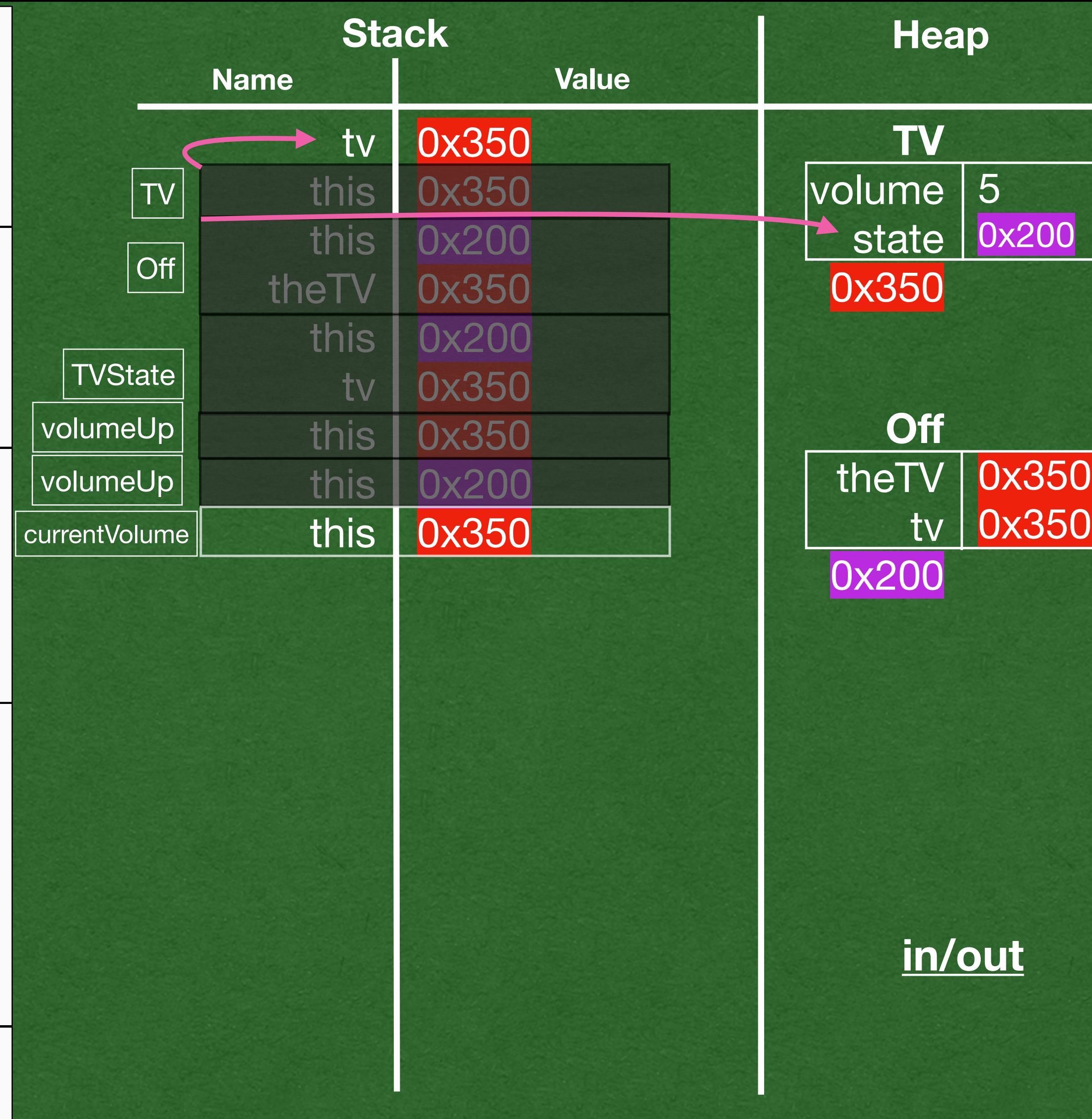

Same process for current Volume TV defers to it's state for functionality

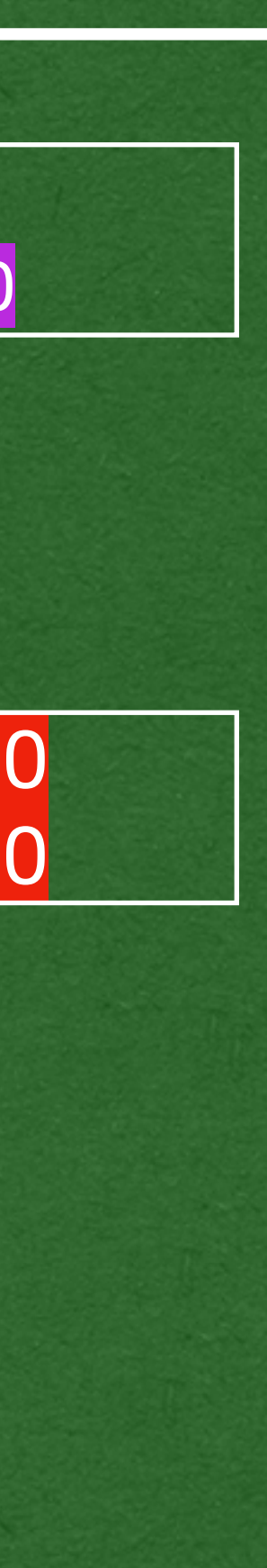

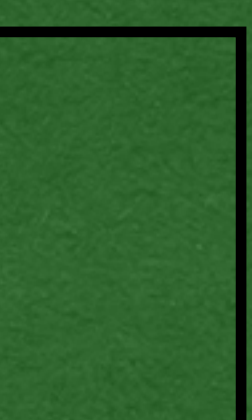

```
class On(theTV: TV) extends TVState(theTV) {
   override def volumeUp(): Unit = {this.tv.volume += 1}
   override def volumeDown(): Unit = {this.tv.volume -= 1}
   override def power(): Unit = {
     this.tv.state = new Off(this.tv)}
}
class TV {
   var volume = 5
   var state: TVState = new Off(this)
   def volumeUp(): Unit = {this.state.volumeUp()}
   def volumeDown(): Unit = {this.state.volumeDown()}
   def mute(): Unit ={this.state.mute()}
   def power(): Unit = {this.state.power()}
   def currentVolume(): Int ={this.state.currentVolume()}
<u>}</u>
class Off(theTV: TV) extends TVState(theTV) {
  override def power(): Unit = \{ this.tv.state = new On(this.tv)
 }
  override def currentVolume(): Int = \{0\}}
abstract class TVState(val tv: TV) {
  def volumeUp(): Unit = \{\}def volumeDown(): Unit = \{\}def mute(): Unit = \{\}def power(): Unit = \{\} def currentVolume(): Int = {this.tv.volume}
}
def main(args: Array[String]): Unit = {
  val tv: TV = new TV() tv.volumeUp()
   println(tv.currentVolume())
   tv.power()
   tv.volumeUp()
   println(tv.currentVolume())
}
```
 $\Rightarrow$ 

 $\Rightarrow$ 

 $\Rightarrow$ 

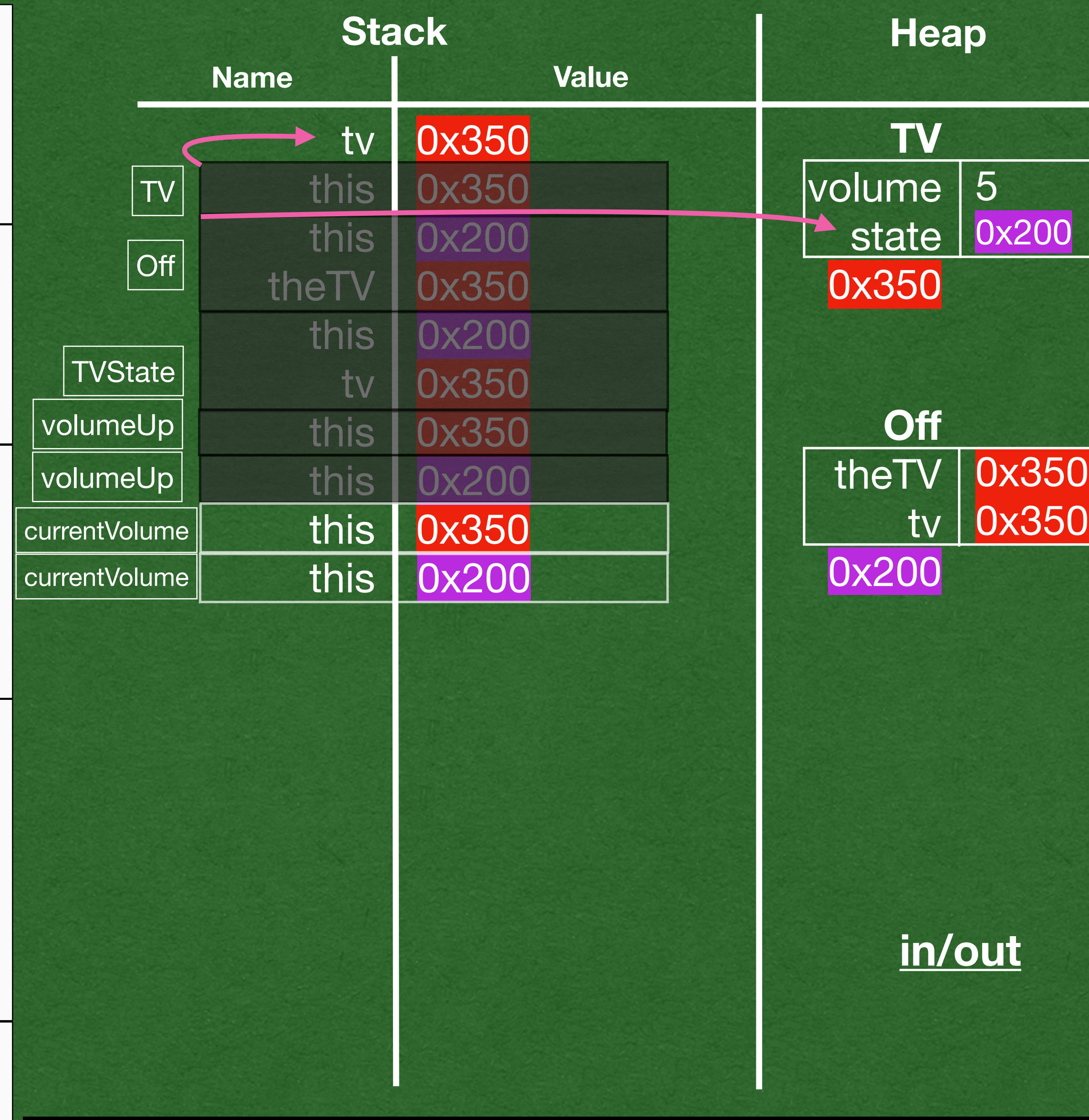

Off overrides currentVolume to return 0 This is the behavior we want when the TV is off

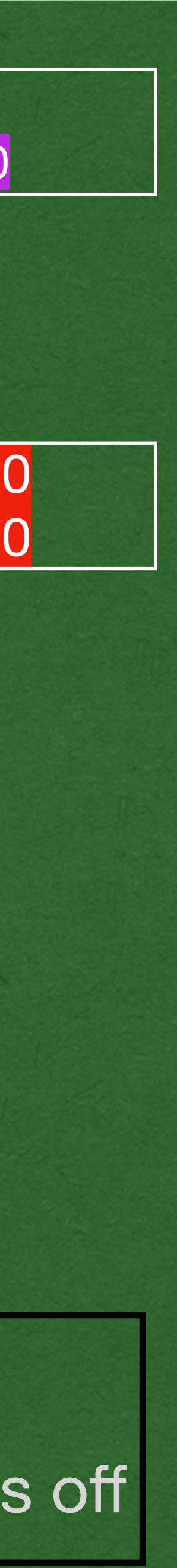

Off overrides power • This is our first state transition

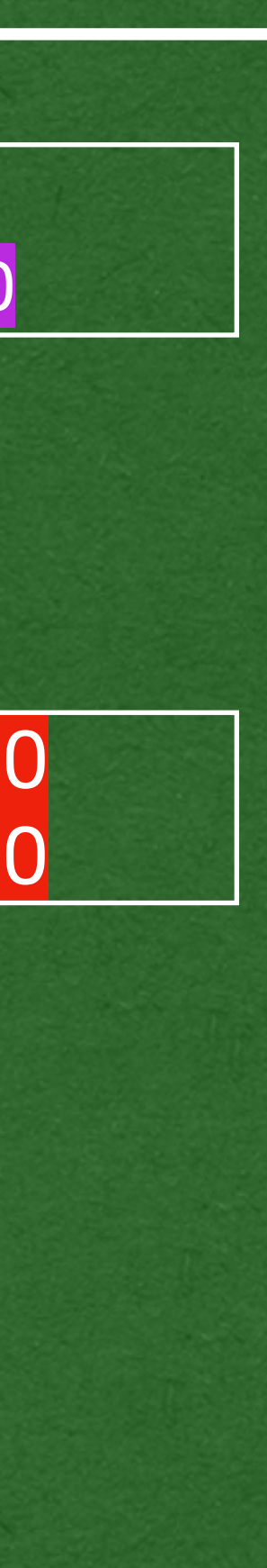

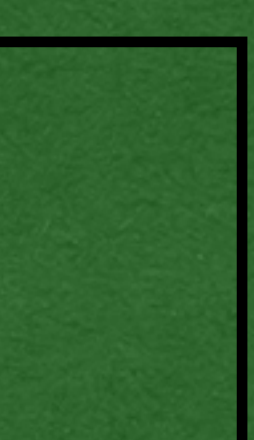

```
class On(theTV: TV) extends TVState(theTV) {
      override def volumeUp(): Unit = {this.tv.volume += 1}
      override def volumeDown(): Unit = {this.tv.volume -= 1}
     override def power(): Unit = \{ this.tv.state = new Off(this.tv)}
   }
   class Off(theTV: TV) extends TVState(theTV) {
     override def power(): Unit = \{ this.tv.state = new On(this.tv)
    }
     override def currentVolume(): Int = \{0\}}
   abstract class TVState(val tv: TV) {
     def volumeUp(): Unit = \{\}def volumeDown(): Unit = \{\}def mute(): Unit = \{\}def power(): Unit = \{\} def currentVolume(): Int = {this.tv.volume}
   }
   class TV {
      var volume = 5
      var state: TVState = new Off(this)
      def volumeUp(): Unit = {this.state.volumeUp()}
      def volumeDown(): Unit = {this.state.volumeDown()}
      def mute(): Unit ={this.state.mute()}
\Rightarrow def power(): Unit = {this.state.power()}
      def currentVolume(): Int ={this.state.currentVolume()}
   <u>}</u>
   def main(args: Array[String]): Unit = {
     val tv: TV = new TV() tv.volumeUp()
      println(tv.currentVolume())
      tv.power()
      tv.volumeUp()
      println(tv.currentVolume())
   }
```
 $\Rightarrow$ 

 $\Rightarrow$ 

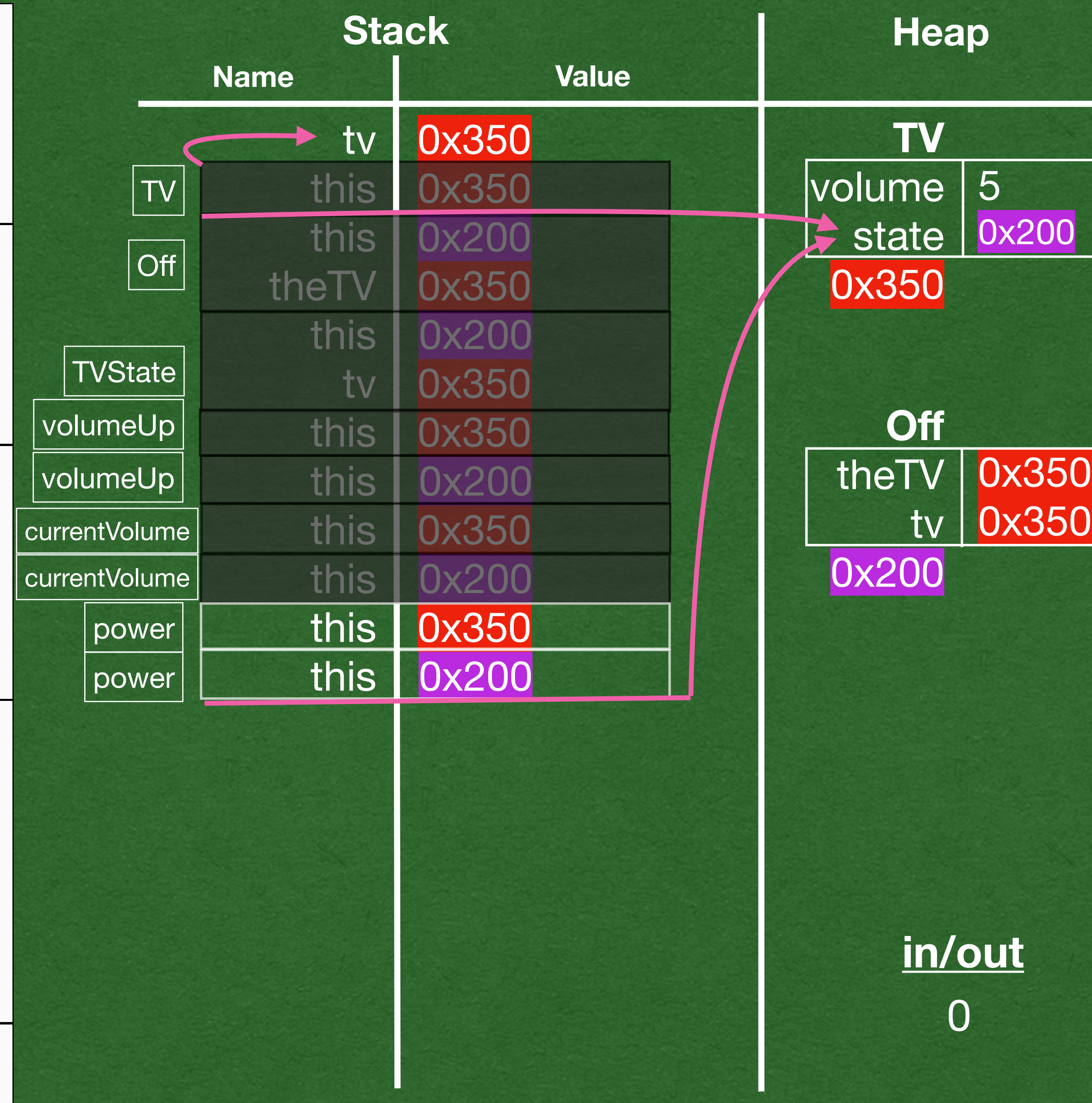

```
class On(theTV: TV) extends TVState(theTV) {
      override def volumeUp(): Unit = {this.tv.volume += 1}
      override def volumeDown(): Unit = {this.tv.volume -= 1}
     override def power(): Unit = \{ this.tv.state = new Off(this.tv)}
    }
   class Off(theTV: TV) extends TVState(theTV) {
     override def power(): Unit = \{\Rightarrow this.tv.state = new On(this.tv)
     }
     override def currentVolume(): Int = \{0\}}
\Rightarrowabstract class TVState(val tv: TV) {
     def volumeUp(): Unit = \{\}def volumeDown(): Unit = \{\}def mute(): Unit = \{\}def power(): Unit = \{\} def currentVolume(): Int = {this.tv.volume}
    }
   class TV {
      var volume = 5
      var state: TVState = new Off(this)
      def volumeUp(): Unit = {this.state.volumeUp()}
      def volumeDown(): Unit = {this.state.volumeDown()}
      def mute(): Unit ={this.state.mute()}
\Rightarrow def power(): Unit = {this.state.power()}
      def currentVolume(): Int ={this.state.currentVolume()}
    <u>}</u>
   def main(args: Array[String]): Unit = {
     val tv: TV = new TV() tv.volumeUp()
      println(tv.currentVolume())
\Rightarrow tv.power()
      tv.volumeUp()
      println(tv.currentVolume())
    }
```
• A new object of type On is created

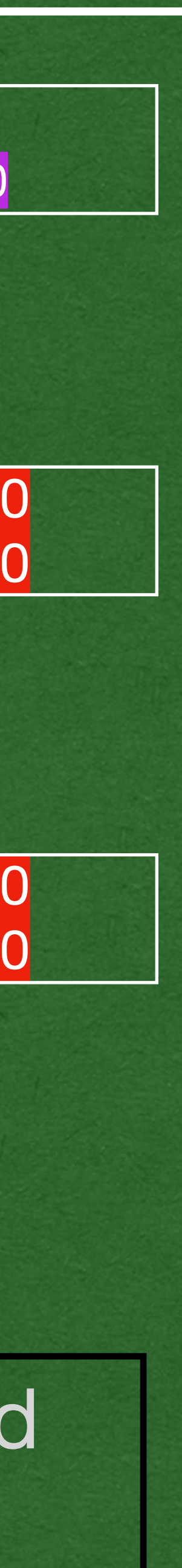

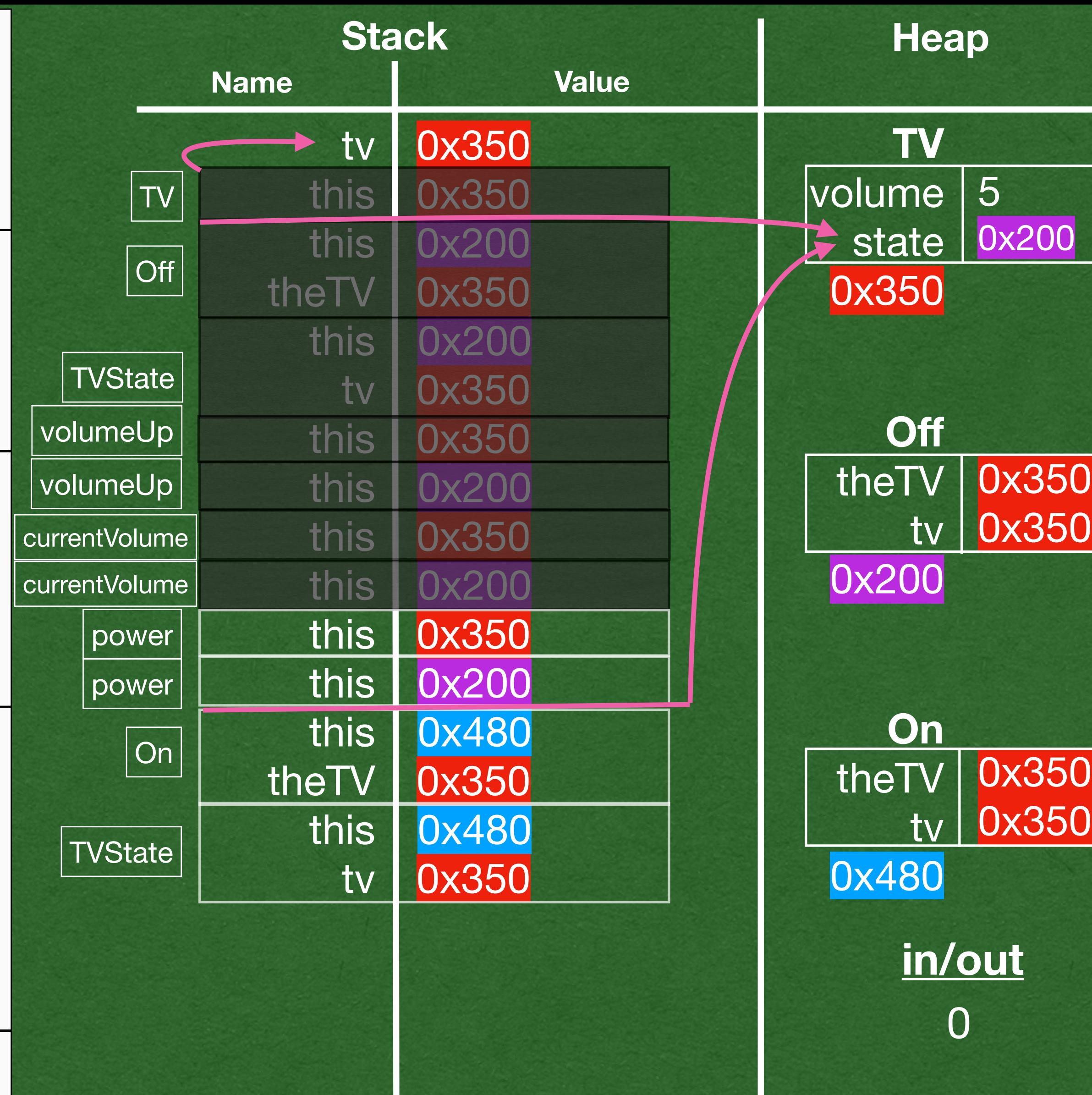

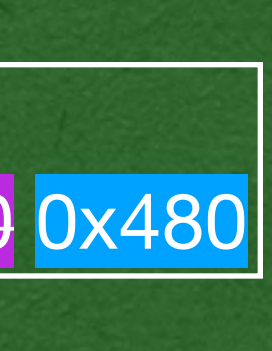

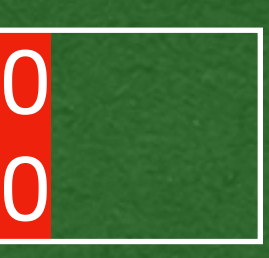

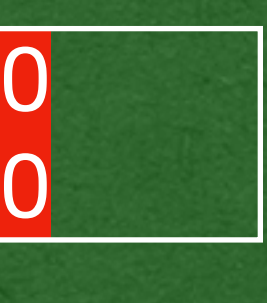

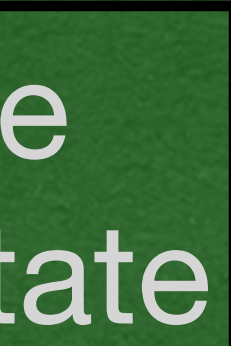

```
class On(theTV: TV) extends TVState(theTV) {
      override def volumeUp(): Unit = {this.tv.volume += 1}
      override def volumeDown(): Unit = {this.tv.volume -= 1}
     override def power(): Unit = \{ this.tv.state = new Off(this.tv)}
   }
   class Off(theTV: TV) extends TVState(theTV) {
      override def power(): Unit = {
        this.tv.state = new On(this.tv)
\Rightarrow }
     override def currentVolume(): Int = \{0\}}
   abstract class TVState(val tv: TV) {
     def volumeUp(): Unit = \{\}def volumeDown(): Unit = \{\}def mute(): Unit = \{\}def power(): Unit = \{\} def currentVolume(): Int = {this.tv.volume}
   }
   class TV {
      var volume = 5
      var state: TVState = new Off(this)
      def volumeUp(): Unit = {this.state.volumeUp()}
      def volumeDown(): Unit = {this.state.volumeDown()}
      def mute(): Unit ={this.state.mute()}
\Rightarrow def power(): Unit = {this.state.power()}
      def currentVolume(): Int ={this.state.currentVolume()}
   <u>}</u>
   def main(args: Array[String]): Unit = {
     val tv: TV = new TV() tv.volumeUp()
      println(tv.currentVolume())
      tv.power()
      tv.volumeUp()
      println(tv.currentVolume())
   }
```
 $\Rightarrow$ 

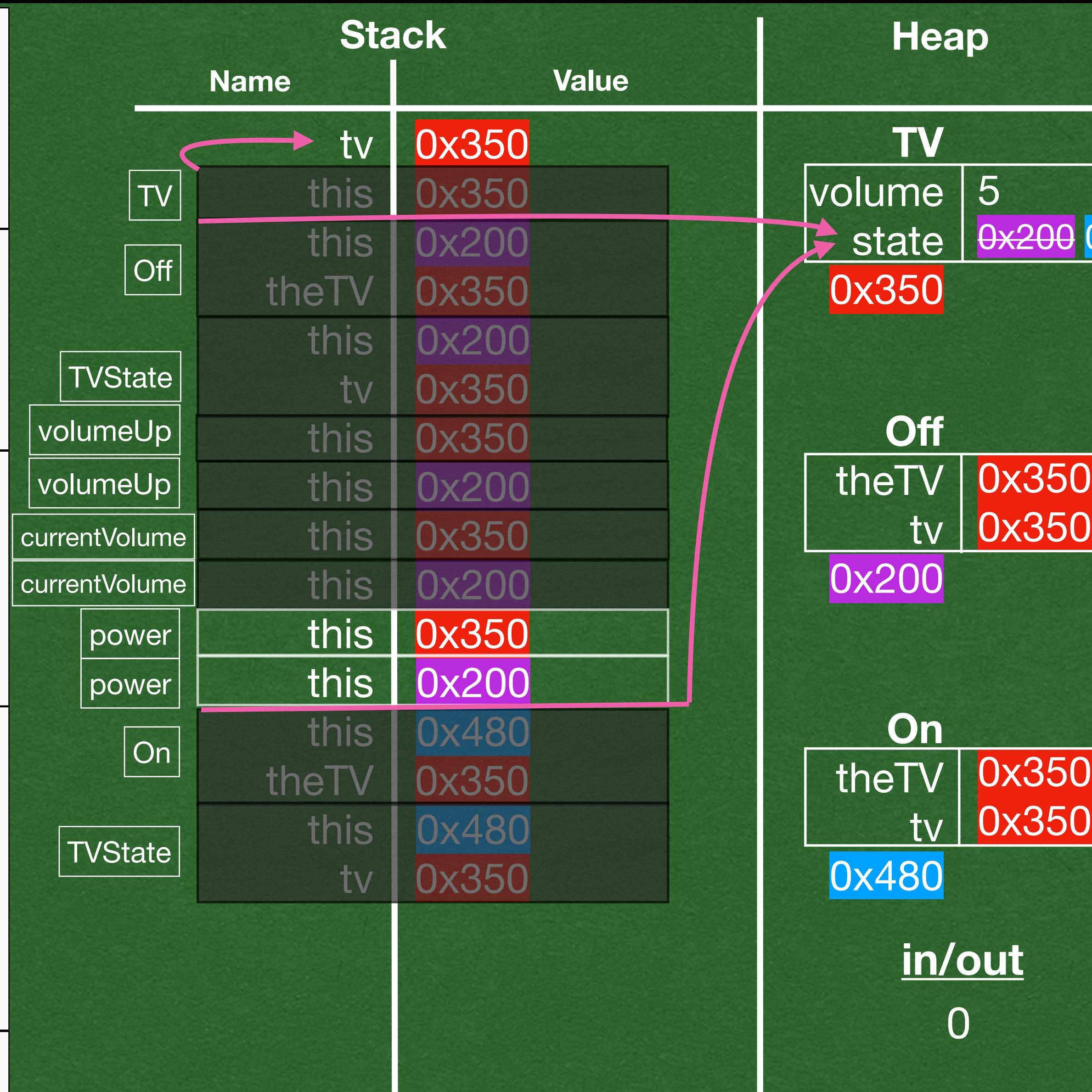

The state transition will replace the state of the TV with the new On state

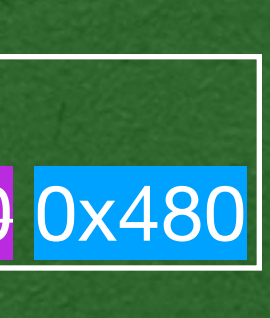

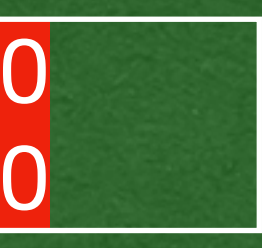

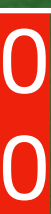

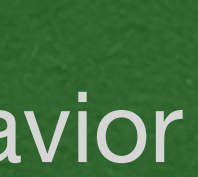

- After pressing the power button
- The TV is on and has completely different behavior

```
class On(theTV: TV) extends TVState(theTV) {
      override def volumeUp(): Unit = {this.tv.volume += 1}
      override def volumeDown(): Unit = {this.tv.volume -= 1}
     override def power(): Unit = \{ this.tv.state = new Off(this.tv)}
   }
   class Off(theTV: TV) extends TVState(theTV) {
     override def power(): Unit = \{ this.tv.state = new On(this.tv)
    }
     override def currentVolume(): Int = \{0\}}
   abstract class TVState(val tv: TV) {
     def volumeUp(): Unit = \{\}def volumeDown(): Unit = \{\}def mute(): Unit = \{\}def power(): Unit = \{\} def currentVolume(): Int = {this.tv.volume}
   }
   class TV {
      var volume = 5
      var state: TVState = new Off(this)
\Rightarrow def volumeUp(): Unit = {this.state.volumeUp()}
      def volumeDown(): Unit = {this.state.volumeDown()}
      def mute(): Unit ={this.state.mute()}
      def power(): Unit = {this.state.power()}
      def currentVolume(): Int ={this.state.currentVolume()}
   <u>}</u>
   def main(args: Array[String]): Unit = {
     val tv: TV = new TV() tv.volumeUp()
      println(tv.currentVolume())
      tv.power()
\Rightarrow tv.volumeUp()
      println(tv.currentVolume())
   }
```
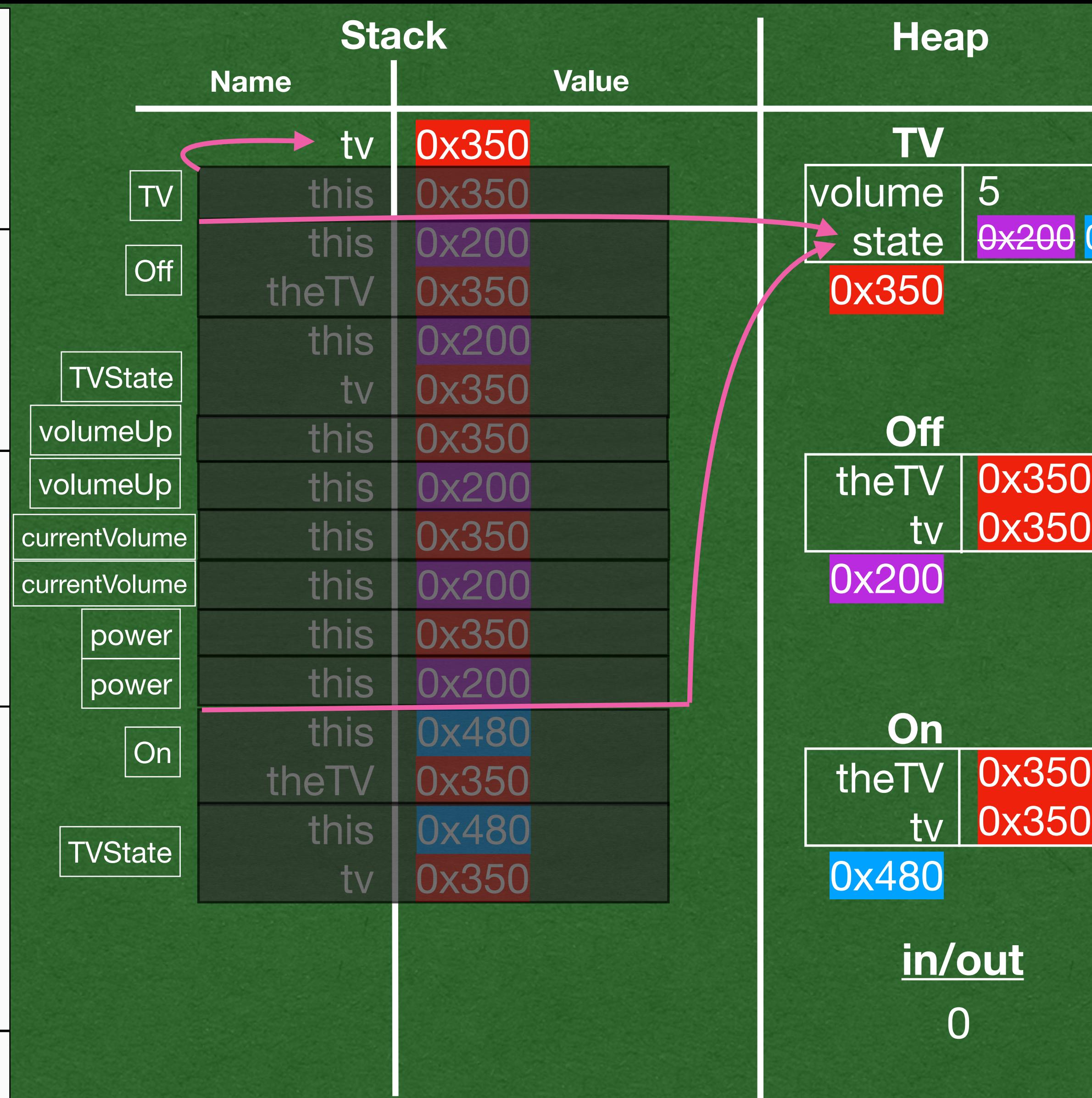

• Calling volumeUp again has different behavior The *type* of the state controls the behavior of the TV

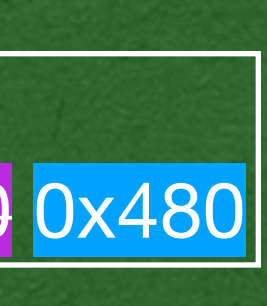

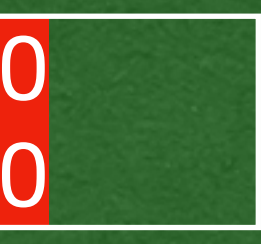

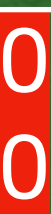

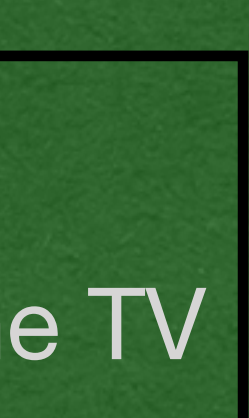

```
class On(theTV: TV) extends TVState(theTV) {
      override def volumeUp(): Unit = {this.tv.volume += 1}
      override def volumeDown(): Unit = {this.tv.volume -= 1}
     override def power(): Unit = \{ this.tv.state = new Off(this.tv)}
   }
   class Off(theTV: TV) extends TVState(theTV) {
     override def power(): Unit = \{ this.tv.state = new On(this.tv)
    }
     override def currentVolume(): Int = \{0\}}
   abstract class TVState(val tv: TV) {
     def volumeUp(): Unit = \{\}def volumeDown(): Unit = \{\}def mute(): Unit = \{\}def power(): Unit = \{\} def currentVolume(): Int = {this.tv.volume}
   }
   class TV {
      var volume = 5
      var state: TVState = new Off(this)
\Rightarrow def volumeUp(): Unit = {this.state.volumeUp()}
      def volumeDown(): Unit = {this.state.volumeDown()}
      def mute(): Unit ={this.state.mute()}
      def power(): Unit = {this.state.power()}
      def currentVolume(): Int ={this.state.currentVolume()}
   <u>}</u>
   def main(args: Array[String]): Unit = \{val tv: TV = new TV() tv.volumeUp()
      println(tv.currentVolume())
      tv.power()
\Rightarrow tv.volumeUp()
      println(tv.currentVolume())
   }
```
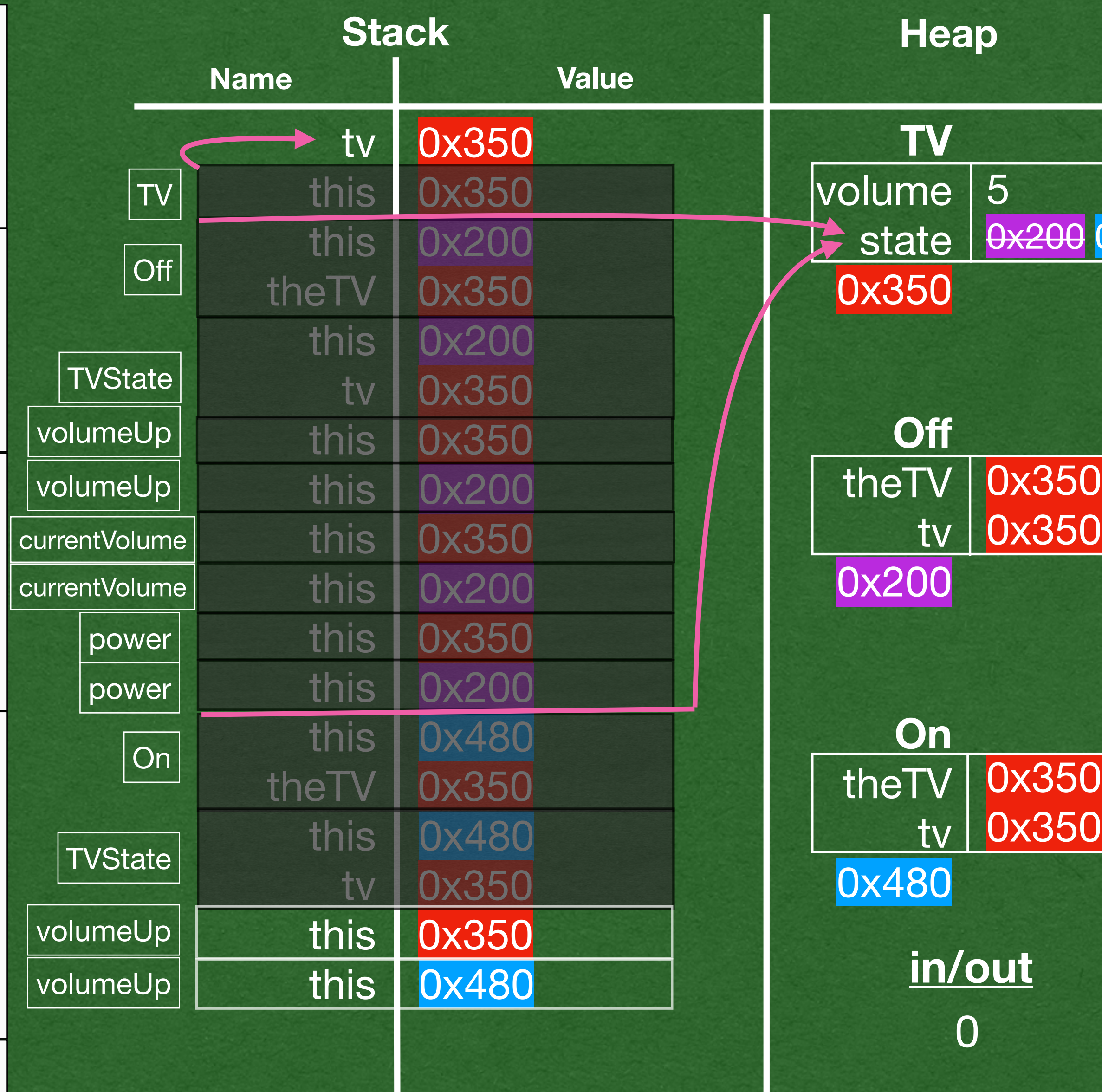

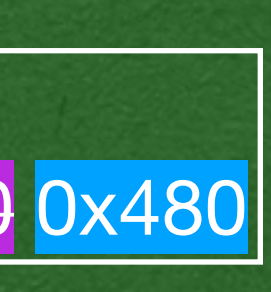

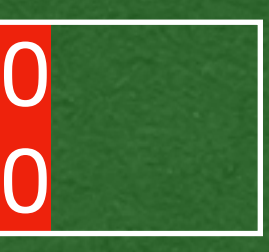

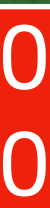

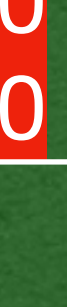

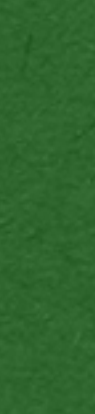

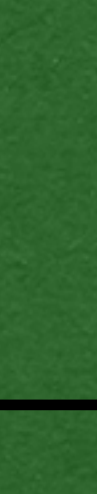

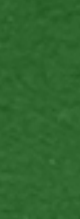

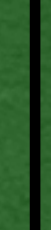

```
class On(theTV: TV) extends TVState(theTV) {
      override def volumeUp(): Unit = {this.tv.volume += 1}
      override def volumeDown(): Unit = {this.tv.volume -= 1}
     override def power(): Unit = \{ this.tv.state = new Off(this.tv)}
   }
   class Off(theTV: TV) extends TVState(theTV) {
     override def power(): Unit = \{ this.tv.state = new On(this.tv)
    }
     override def currentVolume(): Int = \{0\}}
   abstract class TVState(val tv: TV) {
     def volumeUp(): Unit = \{\}def volumeDown(): Unit = \{\}def mute(): Unit = \{\}def power(): Unit = \{\} def currentVolume(): Int = {this.tv.volume}
   }
   class TV {
      var volume = 5
      var state: TVState = new Off(this)
\Rightarrow def volumeUp(): Unit = {this.state.volumeUp()}
      def volumeDown(): Unit = {this.state.volumeDown()}
      def mute(): Unit ={this.state.mute()}
      def power(): Unit = {this.state.power()}
      def currentVolume(): Int ={this.state.currentVolume()}
   <u>}</u>
   def main(args: Array[String]): Unit = {
     val tv: TV = new TV() tv.volumeUp()
      println(tv.currentVolume())
      tv.power()
\Rightarrow tv.volumeUp()
      println(tv.currentVolume())
   }
```
• Now that the TV is On, volumeUp increases the volume of the TV

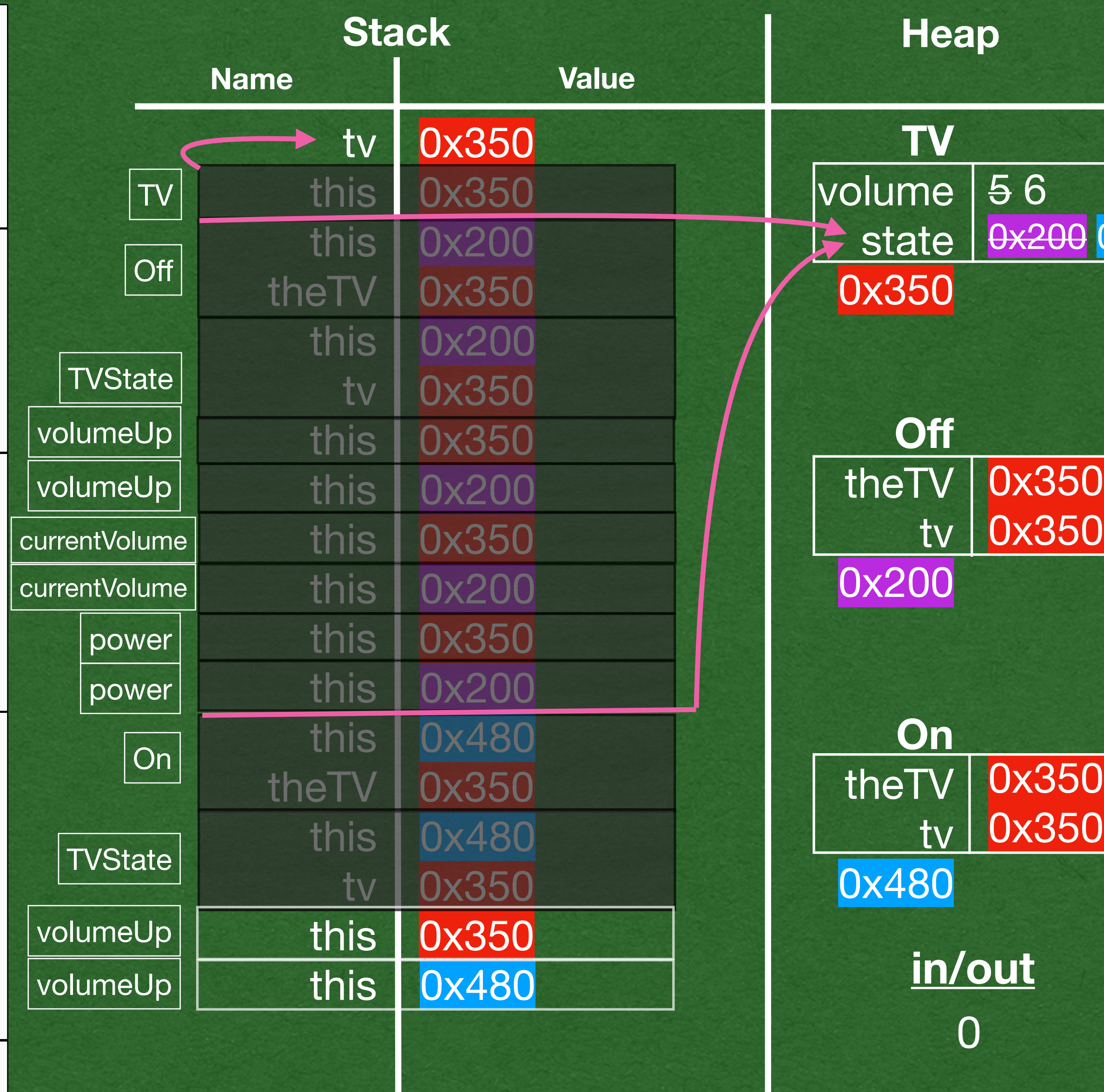

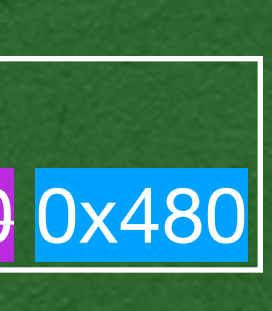

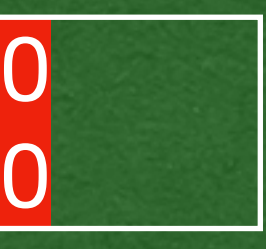

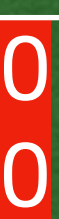

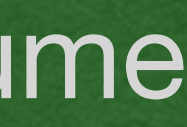

| <b>Stack</b>          |       |              |  |           | <b>Heap</b>             |              |
|-----------------------|-------|--------------|--|-----------|-------------------------|--------------|
| <b>Name</b>           |       | <b>Value</b> |  |           |                         |              |
| tv                    |       | <b>0x350</b> |  | <b>TV</b> |                         |              |
| TV                    | this  | <b>Jx350</b> |  |           | volume                  | 56           |
|                       | this  |              |  |           | state<br>$\bar{\bm{v}}$ | 0x200        |
| Off                   | theTV | 0x350        |  |           | <b>0x350</b>            |              |
|                       | this  | 0x200        |  |           |                         |              |
| TVState               | tv    | 0x350        |  |           |                         |              |
| volumeUp              | this  | 0x350        |  |           | <b>Off</b>              |              |
| volumeUp              | this  | 0x200        |  |           | theTV                   | <b>0x350</b> |
| currentVolume         | this  | x350         |  |           | <u>Itvi</u>             | 0x350        |
| currentVolume         | this  | 0x200        |  |           | 0x200                   |              |
| power                 | this  | 0x350        |  |           |                         |              |
| power                 | this  | 0x200        |  |           |                         |              |
| On                    | this  | 0x480        |  |           | On                      |              |
|                       | theTV | 0x350        |  |           | theTV                   | <b>0x350</b> |
| <b>TVState</b>        | this  | 0x480        |  |           | <u>Itvi</u>             | <b>0x350</b> |
|                       | tv    | 0x350        |  |           | <b>0x480</b>            |              |
| volumeUp              | this  | 0x350        |  |           |                         |              |
| this<br>volumeUp      |       | 0x480        |  |           |                         | in/out       |
| this<br>currentVolume |       | <b>0x350</b> |  |           | $\bf{O}$                |              |
| currentVolume         | this  | 0x480        |  |           |                         |              |

With the TV in the On state, currentVolume returns the volume of the TV

```
class On(theTV: TV) extends TVState(theTV) {
   override def volumeUp(): Unit = {this.tv.volume += 1}
   override def volumeDown(): Unit = {this.tv.volume -= 1}
   override def power(): Unit = {
     this.tv.state = new Off(this.tv)}
}
class TV {
   var volume = 5
   var state: TVState = new Off(this)
   def volumeUp(): Unit = {this.state.volumeUp()}
   def volumeDown(): Unit = {this.state.volumeDown()}
   def mute(): Unit ={this.state.mute()}
   def power(): Unit = {this.state.power()}
   def currentVolume(): Int ={this.state.currentVolume()}
<u>}</u>
class Off(theTV: TV) extends TVState(theTV) {
  override def power(): Unit = \{ this.tv.state = new On(this.tv)
 }
  override def currentVolume(): Int = \{0\}}
abstract class TVState(val tv: TV) {
  def volumeUp(): Unit = \{\}def volumeDown(): Unit = \{\}def mute(): Unit = \{\}def power(): Unit = \{\} def currentVolume(): Int = {this.tv.volume}
}
def main(args: Array[String]): Unit = {
  val tv: TV = new TV() tv.volumeUp()
   println(tv.currentVolume())
   tv.power()
   tv.volumeUp()
   println(tv.currentVolume())
```
}

 $\Rightarrow$ 

 $\Rightarrow$ 

 $\Rightarrow$ 

```
class On(theTV: TV) extends TVState(theTV) {
      override def volumeUp(): Unit = {this.tv.volume += 1}
      override def volumeDown(): Unit = {this.tv.volume -= 1}
     override def power(): Unit = \{ this.tv.state = new Off(this.tv)}
   }
   class TV {
      var volume = 5
      var state: TVState = new Off(this)
      def volumeUp(): Unit = {this.state.volumeUp()}
      def volumeDown(): Unit = {this.state.volumeDown()}
      def mute(): Unit ={this.state.mute()}
      def power(): Unit = {this.state.power()}
      def currentVolume(): Int ={this.state.currentVolume()}
   <u>}</u>
   class Off(theTV: TV) extends TVState(theTV) {
     override def power(): Unit = \{ this.tv.state = new On(this.tv)
    }
     override def currentVolume(): Int = \{0\}}
   abstract class TVState(val tv: TV) {
     def volumeUp(): Unit = \{\}def volumeDown(): Unit = \{\}def mute(): Unit = \{\}def power(): Unit = \{\} def currentVolume(): Int = {this.tv.volume}
   }
   def main(args: Array[String]): Unit = \{val tv: TV = new TV() tv.volumeUp()
      println(tv.currentVolume())
      tv.power()
      tv.volumeUp()
      println(tv.currentVolume())
\Rightarrow
```
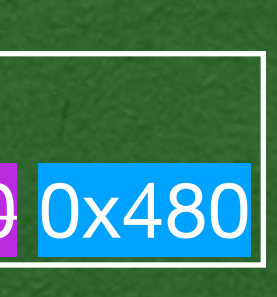

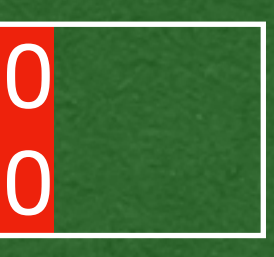

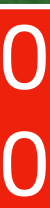

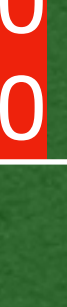

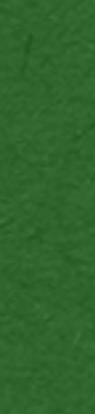

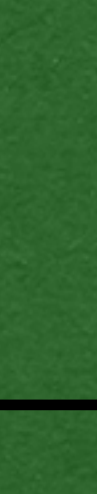

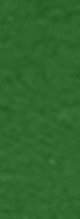

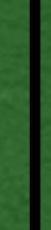

### • Questions?

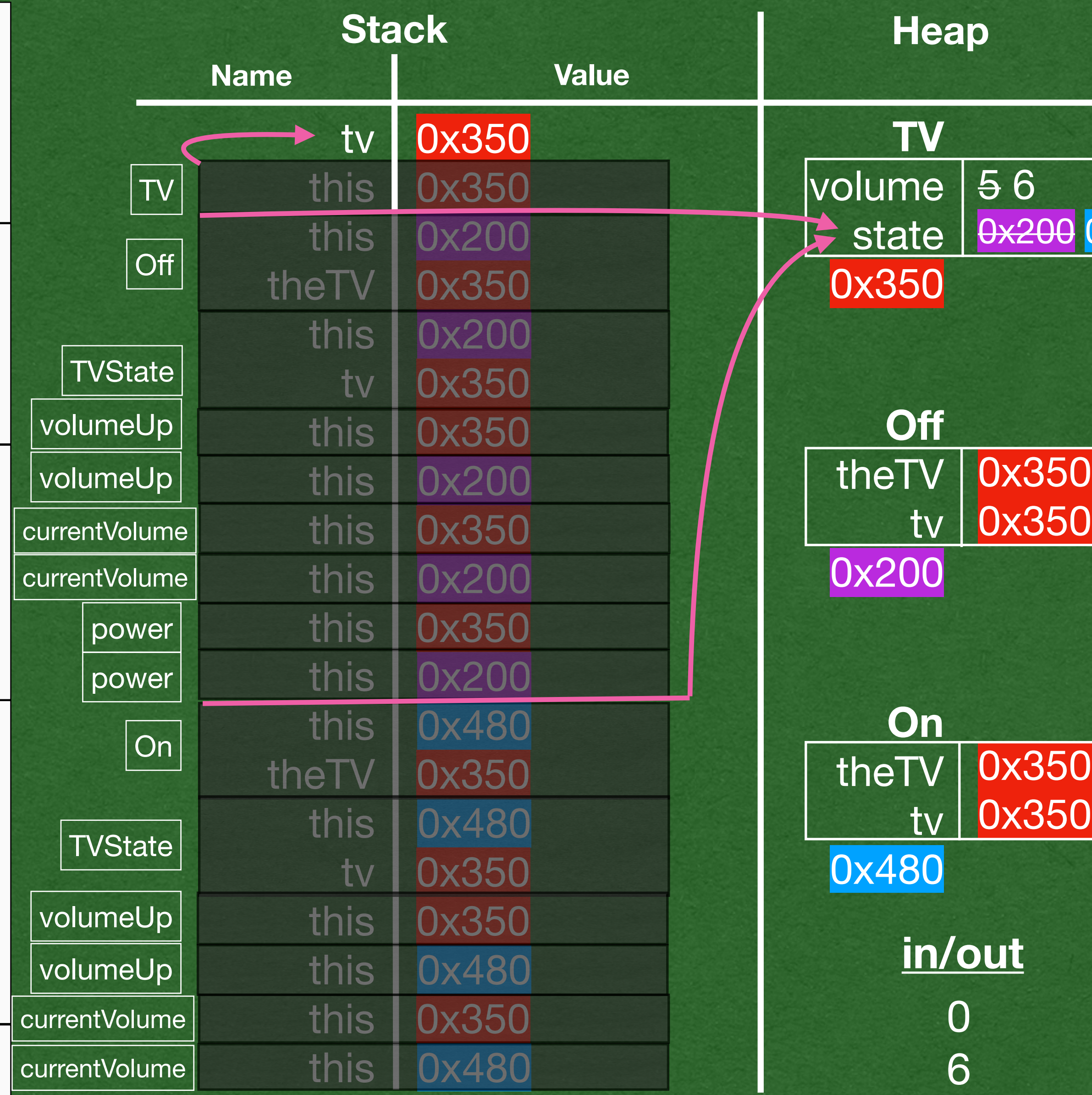

### State Pattern - Closing Thoughts

State pattern trade-offs

#### **• Pros**

• Organizes code when a single class can have very different behavior in

• Each implemented method is only concerned with the reaction to 1 event

- different circumstances
- (API call) in 1 state
- 

• Easy to change or add new behavior after the state pattern is setup

• Spreading the behavior for 1 class across many classes can look complex and require clicking through many files to understand all the behavior

#### **• Cons**

• Can add complexity if there are only a few states or if behavior does not

- change significantly across states
- 

## State Pattern - Closing Thoughts

- Do not use the state pattern everywhere
	- before applying it

- The state pattern in this class
	-
	- Used to reinforce your understanding of **inheritance** and **polymorphism**
	- code
- When you're not forced to use this pattern
	-

• Decide if a class is complex enough to benefit from this pattern

• I have to force you to use it by removing conditionals (Not realistic)

• Used as an example of a design pattern that can help organize your

• Weight the pros and cons to decide when it is the best approach